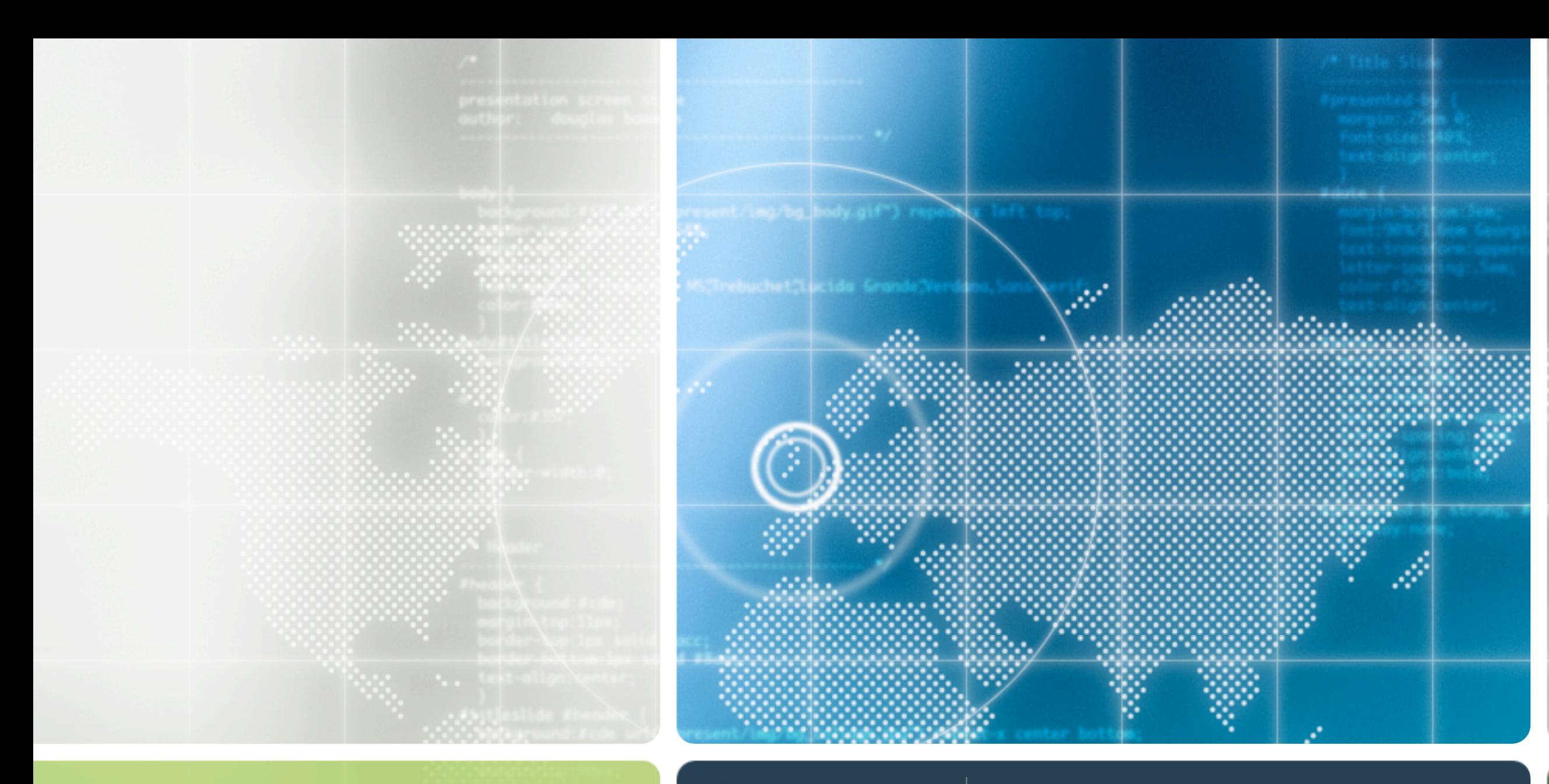

## $\textcolor{red}{\bigoplus}$  tactical MANEUVERS

10 june 2005

### douglas bowman

@media | london

# Attendees

stars in the midst

## **Faruk Ates**

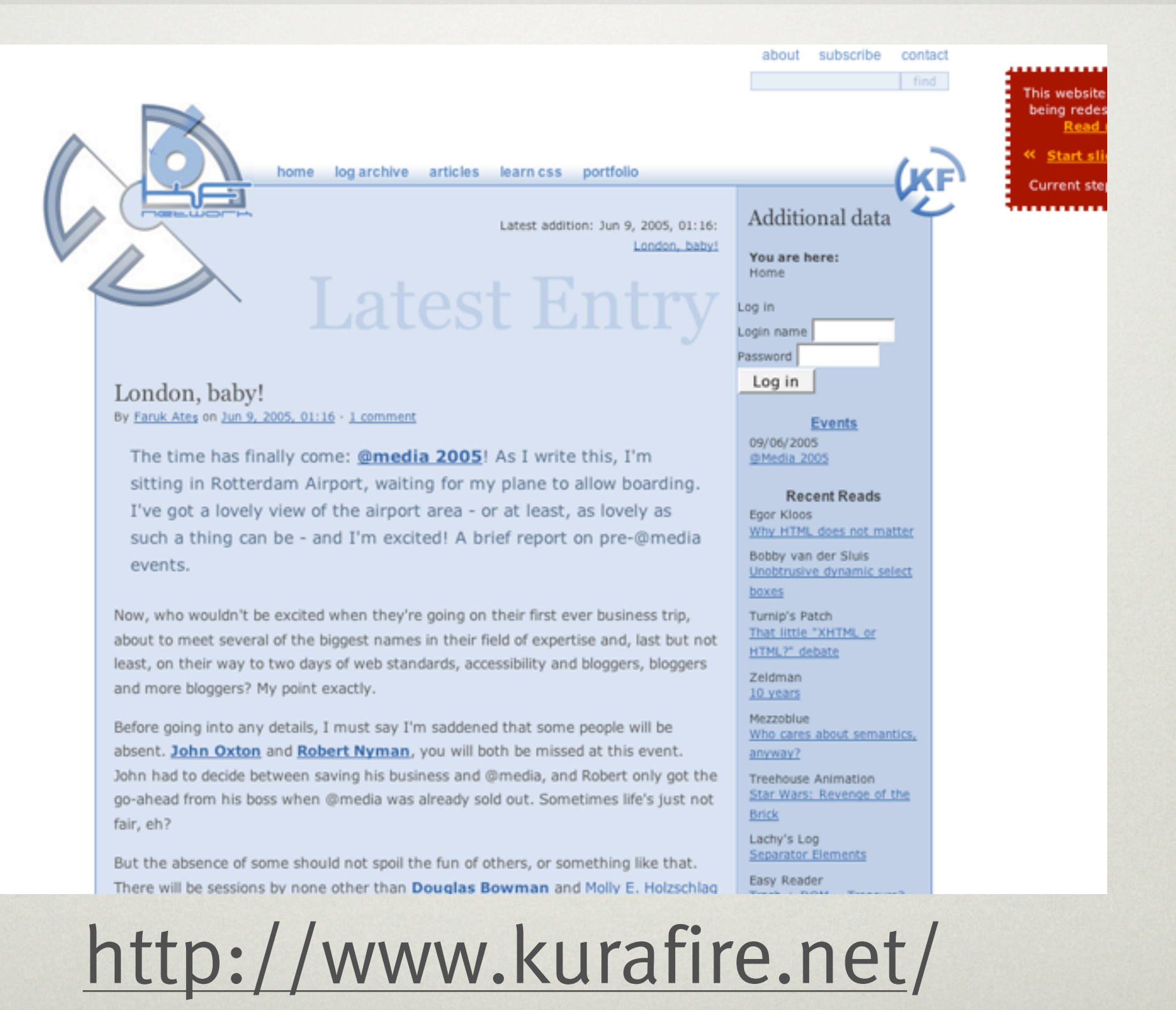

## **Veerle Pieters**

#### MEMBERS

#### $Log-In$ **Register Members**

#### CATEGORIES

- **E** Announcements
- E Apple
- **E** Entertainment
- **E** Frustration
- E Fun
- **E** Going Out
- **E** Graphic Design
- **E** Ibiza
- E Life & work
- E Microsoft
- **H** Music
- E Nice Shoots
- E Poll
- E Science & nature
- 
- E Tutorials
- E Web

CALENDAR

SMTWTFS

#### Wed Jun 08, 2005

Veerle's blog

#### Arrived in London for @media

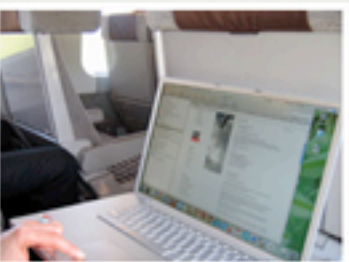

This morning around 11 my boyfriend and I departed for @media London. We took the train from Deinze to Brussels, eat some sandwich and then checked in to take the Eurostar from Brussels to London Waterloo. This was my actually my first time I travelled with the Eurostar. Apart from the very poor Dutch by the train manager (it was advisable to pay attention to the French version instead, it was that bad) the trip went smooth. And

around 2.30 p.m. local time we arrived, took a cab to the hotel and checked in. Everything was perfectly timed to collect our badges (scheduled between 3 and 4 p.m.).

Then it was time to do a bit of sight seeing. We walked towards the center of London and explored a bit and enjoyed the beautiful weather. At this time my feet and legs feel like they did the necessary exercise. So not to worry about the California burger I ate at dinner ;-) We had a serious walk in the park nearby and took a few pictures along the road ... not sure but I think it was st.-James park. Back to the hotel, first thing I did is to get a wireless access code to get on the WiFi. At the reception desk I got acquainted with Roger Johansson, you know from 456 Berea Street. A few minutes later Faruk arrived and before I realized it 30 minutes passed by. And talking about an exercise, the elevator seem to broke... our room is at the sixth floor. I think I will sleep as a rose... dreaming what tomorrow will bring ;-)

Watch some shoots from London at Flickr.

Posted by: S Veerle 3 on Jun 08, 05 - 11:28 pm | Ji. Profile <sup>[9]</sup> [9] comments (624 views) | [1] Trackbacks | [0] Pingbacks

Tot in

### 127 Mon Jun 06, 2005

**DAY SPRIN, Analy announced by book in 2006** 

http://www.duoh.com/veerle/

## Peter-Paul Koch

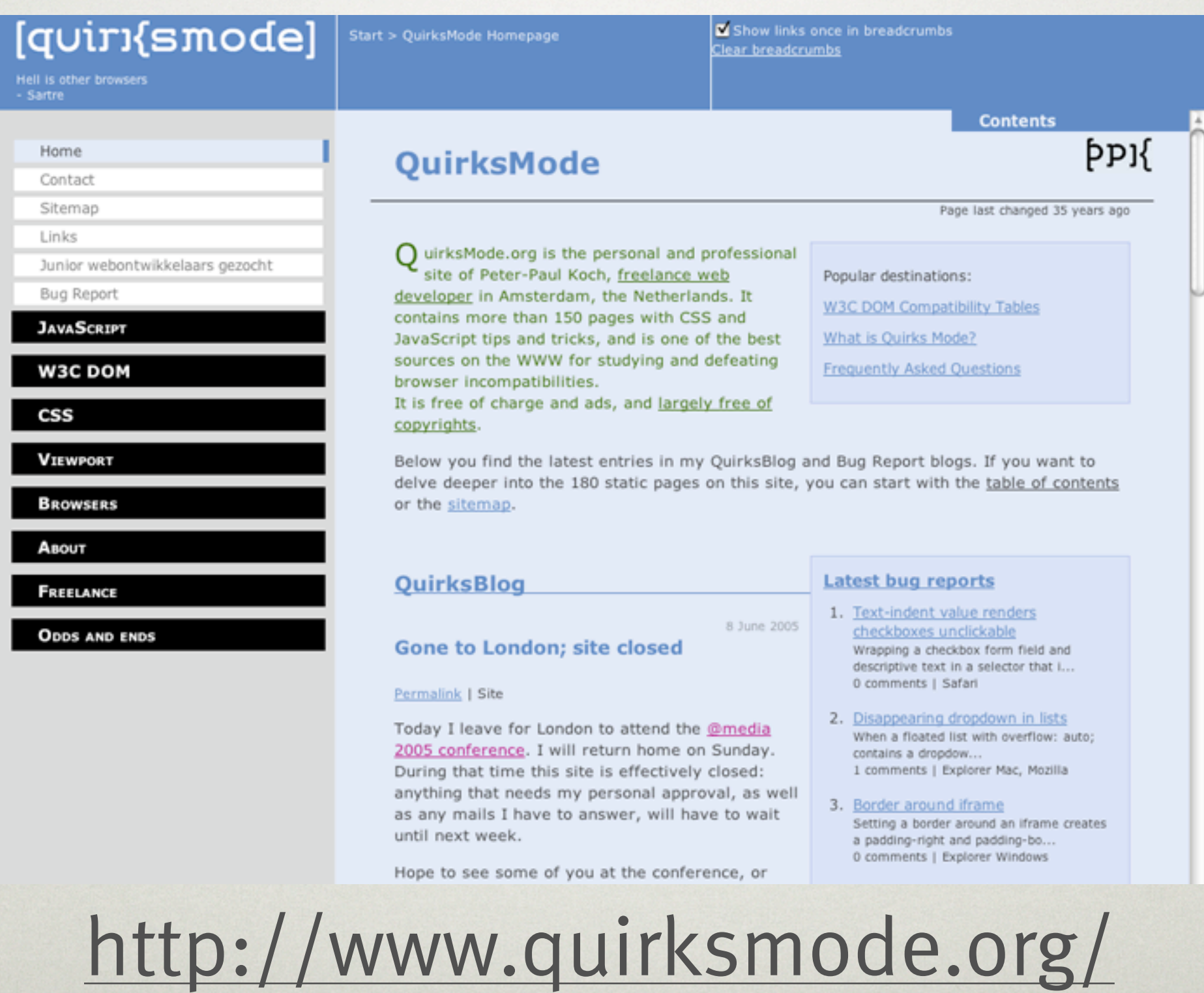

 $\overline{D}$ 

## Roger Johansson

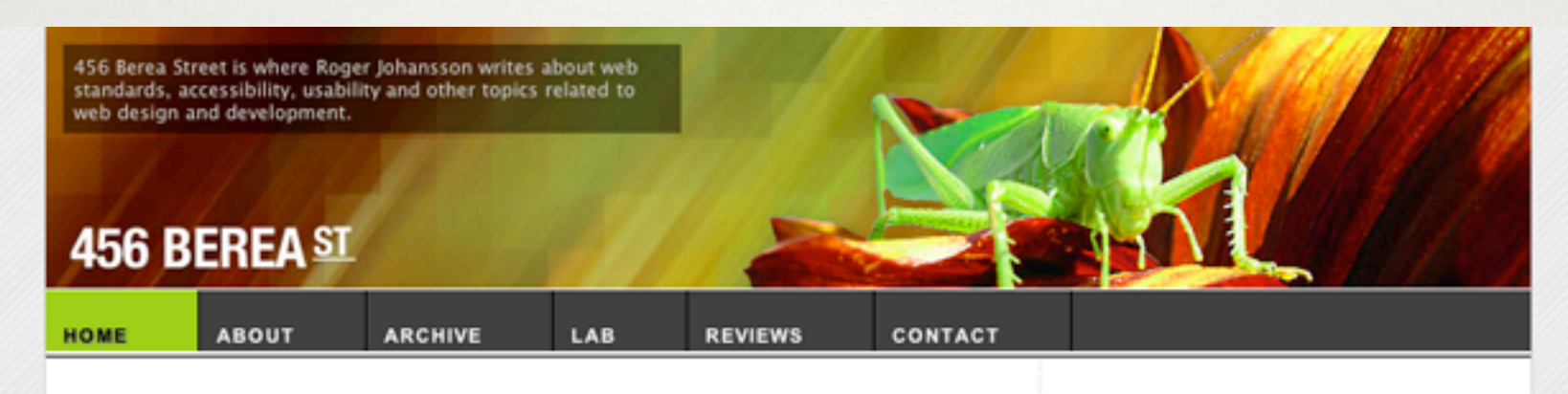

### London calling

I'm off to London for a few days to attend the @media 2005 conference. I'm really looking forward to seeing, listening to, and meeting some of the people who have taught me much of what I know. I'll try not to ask for autographs, I promise.

Ads by Google Website Accessibility Web Design Website Designing E-Business Mortgage News

And I'm nervous as hell. Not about flying. Not so much about meeting a lot of people I don't know (though it almost feels like I do know some of them). It's mostly about having to speak English to native English speakers.

Continue reading... | June 8, 2005 | Comments (18)

### Safari Wishlist

Safari is an excellent web browser and my current favourite. However there's always room for improvement, and I thought I'd mention some areas where I think Safari needs a bit of attention. Some are missing features, others are bugs.

After posting my Wishlist for IE7 I think it's only fair to also talk about the shortcomings of a really good browser. Maybe it will help Apple keep Safari at the very top of the browser pack?

Continue reading... | June 2, 2005 | Comments (33)

### Server maintenance

Search this site:

#### Best of 456 Berea Street

Basics of search engine optimisation Make search engines love your site

Co

Bring on the tables Using HTML tables the right way

CSS tips and tricks, Part 1, Part 2 My favourite time and trouble savers.

Developing with web standards Recommendations and best practices

**Efficient CSS with shorthand properties** Save space in your CSS files

**Styling form controls** CSS applied to form controls

The alt and title attributes Explaining the difference

The perils of using XHTML properly Problems you may run into

More Best of articles

Treats for your ears

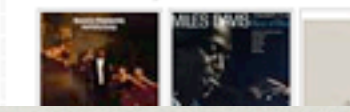

http://www.456bereastreet.com/

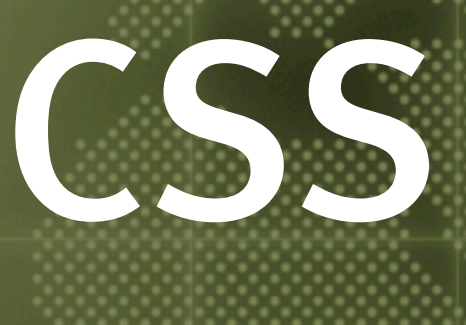

# and the design process

# CSS is NOT a magic bullet

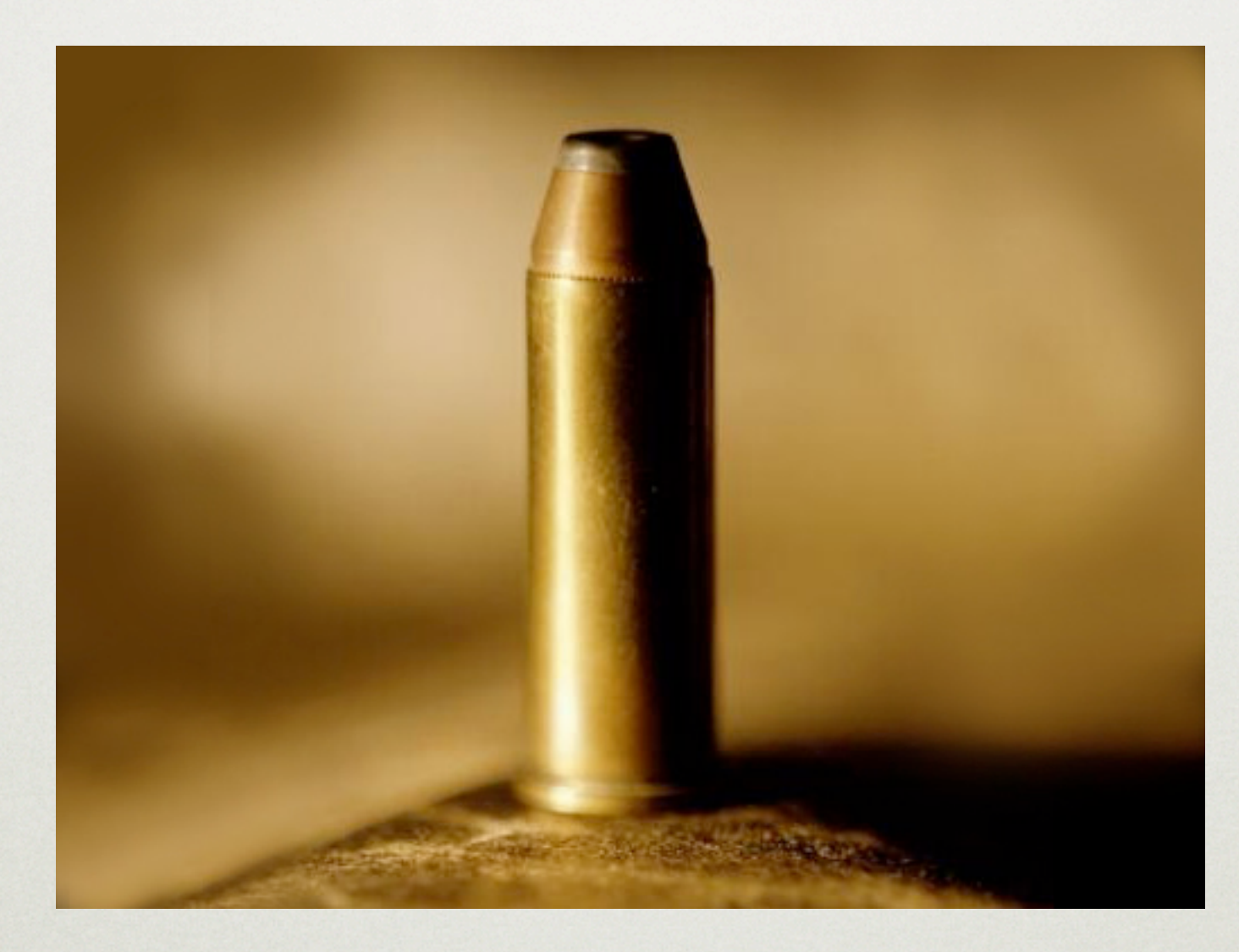

# Types of tools

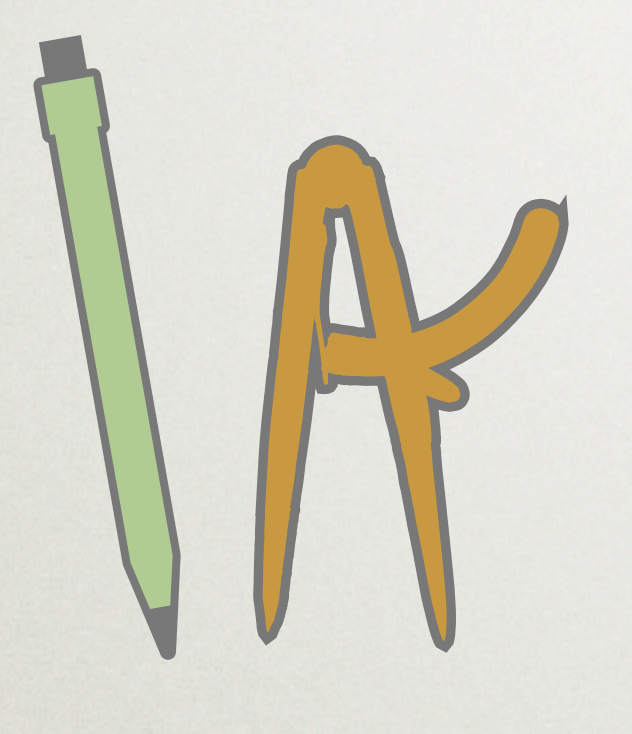

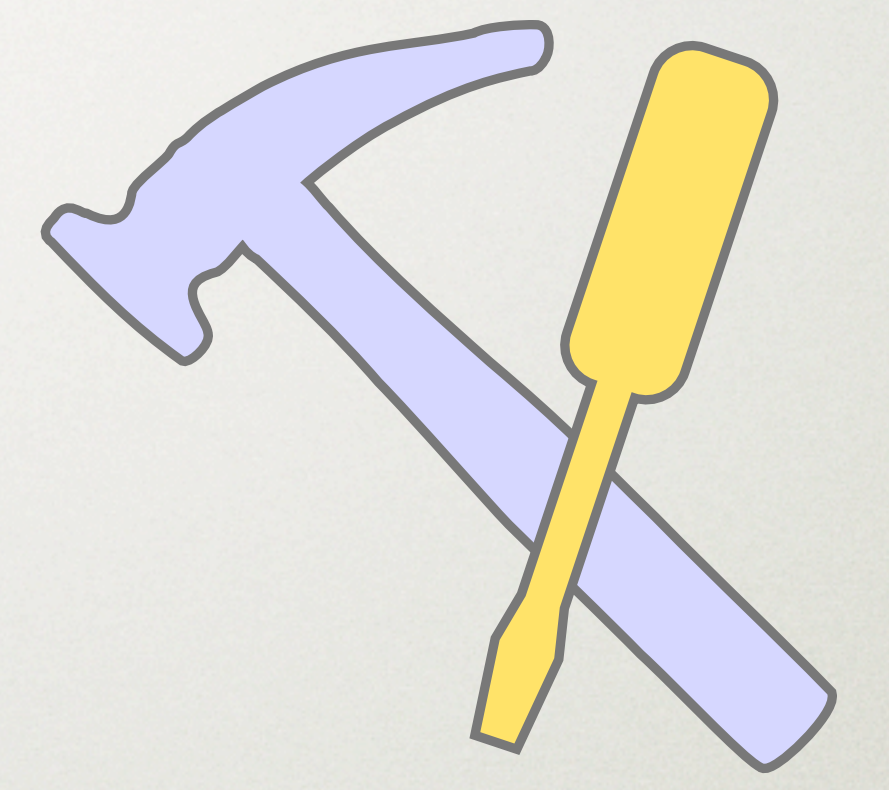

creating building

# Golden Mean process

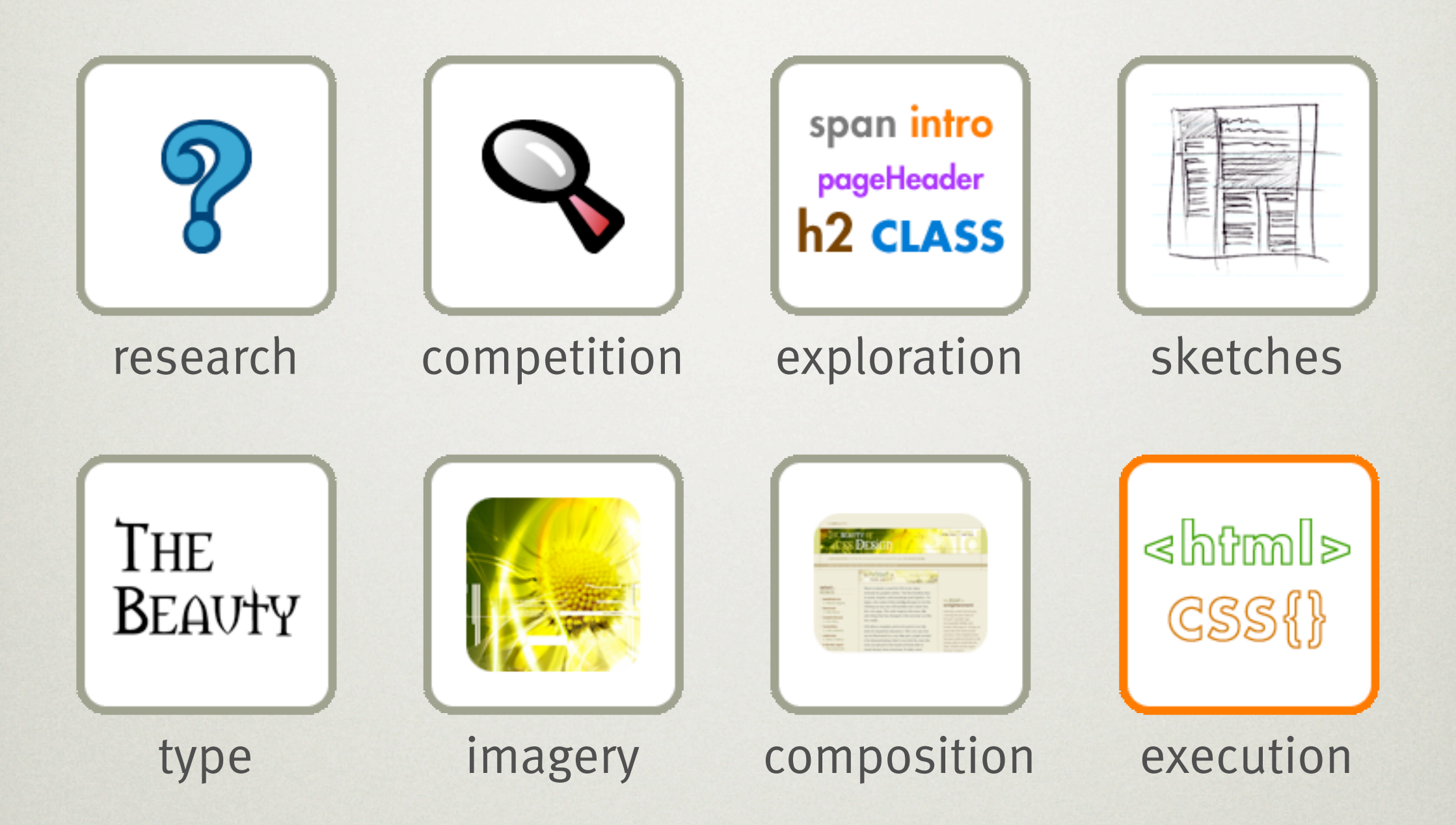

# blogger redesign behind the scenes

## BLOGGER **PUSH-BUTTON PUBLISHING FOR THE PEOPLE**

### **OSS. CREATE YOUR OWN BLOG!**

**Blogger** offers you instant communication power by letting you post your thoughts to the web whenever the urge strikes. Learn more about it. Or: Start Now!

### **FRESH BLOGS**

The 10 most recently published blogs: 11:50 AM J-Flu

> woman under construction welkom in mijn Quiz feelingsinister.org **Anna's Weblog One Blog to Many** Mis cimientos en los cuen...

All Eyez On Me **O blog do Caldas R@iNb0w~~85** 

### **BLOGS OF NOTE**

Feel like browsing? Here are some blogs we've noticed recently.

- handnews 3.5.04 15.4.04 **Life at TJ's Place Sabernomics** 14.4.04 **Open Access News** 12.4.04 10.4.04 **AfricaPundit** 5.4.04 **Library Stuff** 5.4.04 **Slowpoke Blog** 2.4.04 **Burned By The Sun** 11.3.04 **Palm Addict**
- 7.2.04 . Dlame, India Metabol

### **WHAT'S UP**

**Blogger's Day** Flowers? Chocolates? Brunch? Those are all acceptable ways of honoring mom but we thought we'd do something different. An all-new release of Blogger on Mother's day. It's not a traditional gift, but we made it ourselves so we thought that might count for something. Please bear with us this Sunday at 3PM PST for a couple hours of scheduled downtime while we work on launching all the additional features and a whole new look for Blogger.

 $-$  Biz [5/7/2004] #

USA Today Iragis enjoy new freedom of expression: "We suffered for years under Saddam Hussein, not being able to speak out,' says Omar Fadhil, 24, a dentist. 'Now, you can make your voice heard around the world.'" You said it Omar. That's pretty much our whole thing.  $-$  Biz [4/20/2004] #

We're Back Y'all Thanks to everyone who showed up at our little Blogger shindig at Club De Ville in Austin, TX. That was fun, here's some photos.  $-$  Biz [3/25/2004] #

Mess with Texas Some of us Blogger folks are going to SXSW and to kick things up a notch we're serving up free drinks and t-shirts Monday evening from 6:30-8:00 on March 15th over at Club De Ville in Austin, TX. We provide beer and schwag to our users because we care.  $-$  Biz [3/5/2004] #

Blog Me Tender Valentines Day is almost here so we'd be remiss if we didn't the contract to the company of the late of the company. While the late of the company of the American contract

### **∢HOME ABOUT**

**SUPPORT** 

### **SIGN IN**

If you have a Blogger account, please sign in.

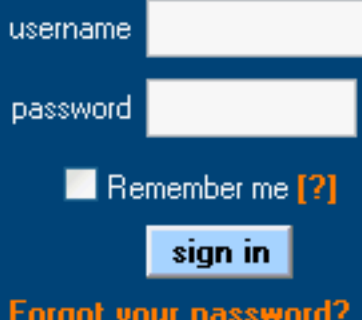

# The refined logo

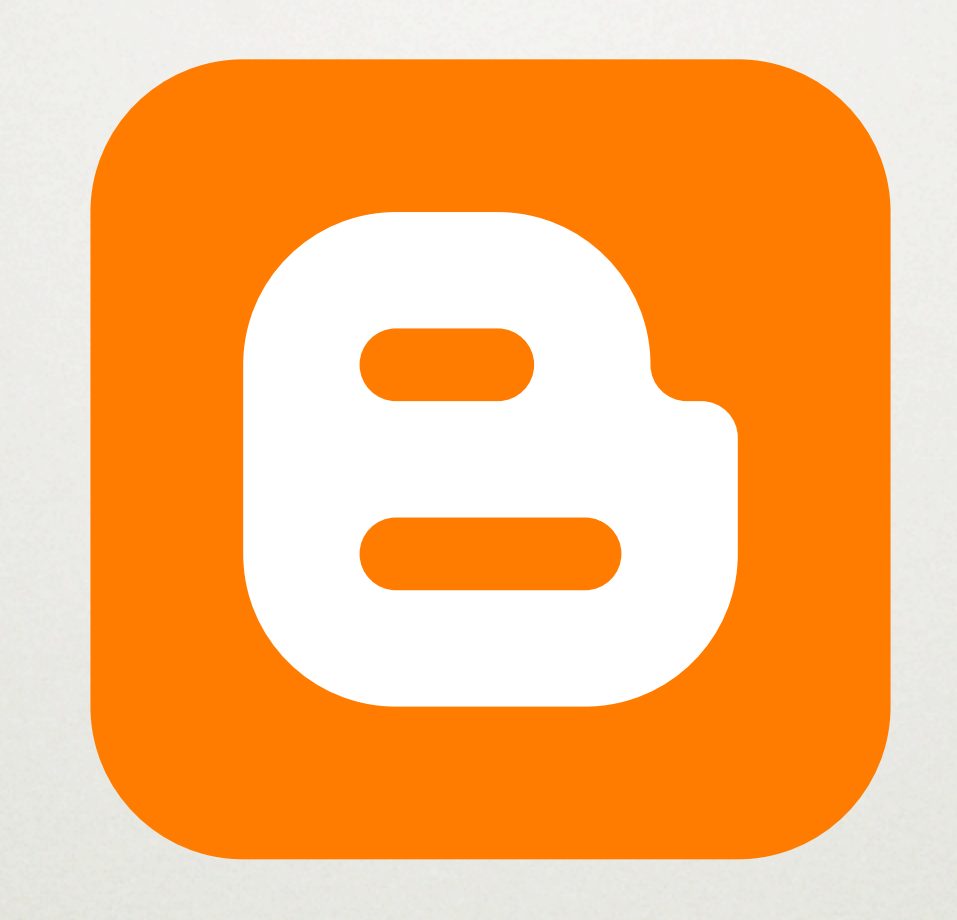

# Logotype

# Blogger **TM**

### NEW: Info Bold

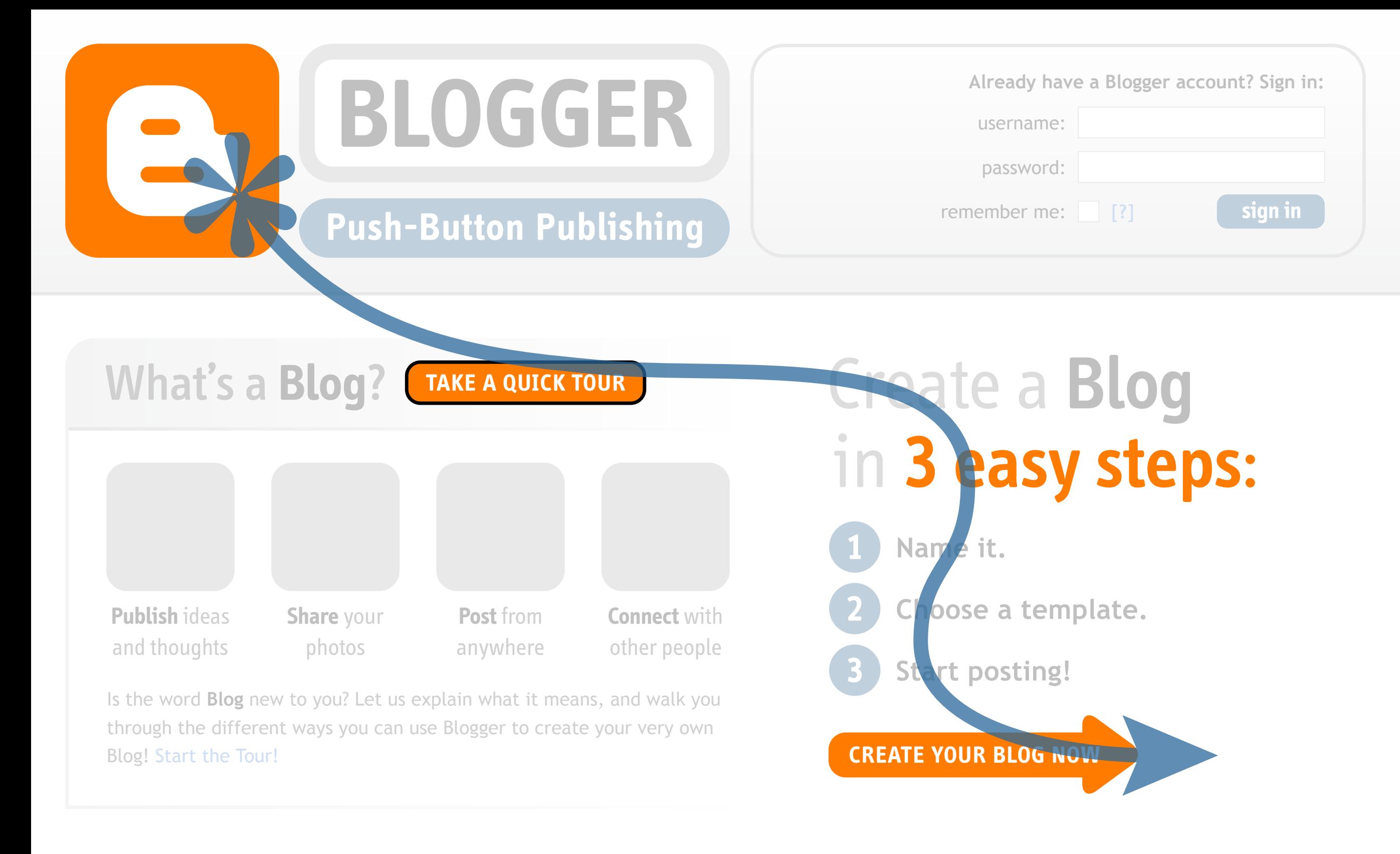

**Home** About Help Store Forgot your password? Copyright © 2000-2003 Pyra Labs

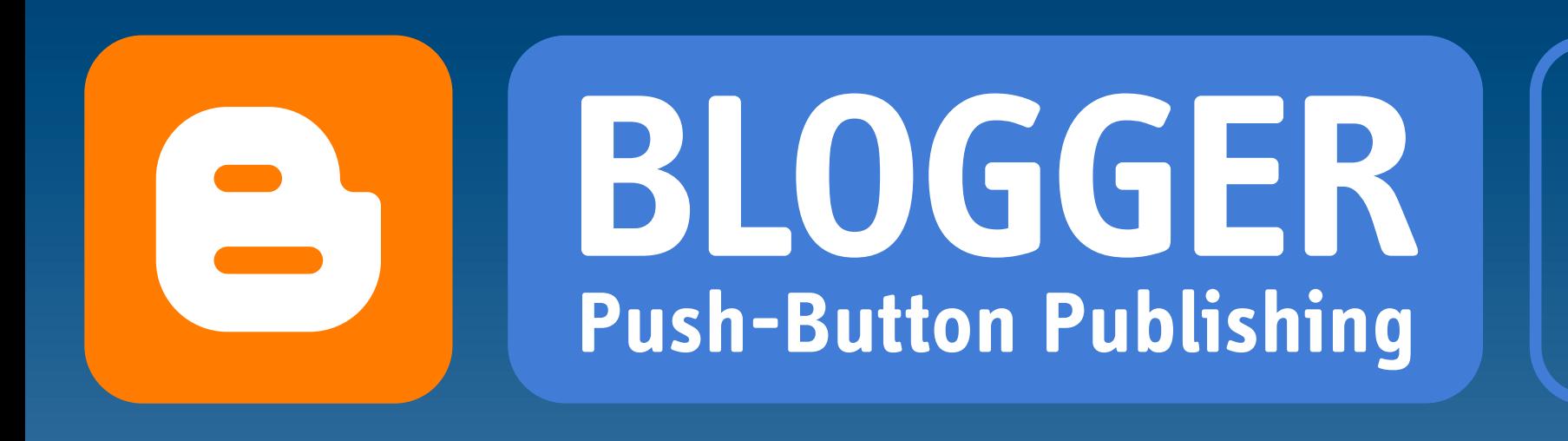

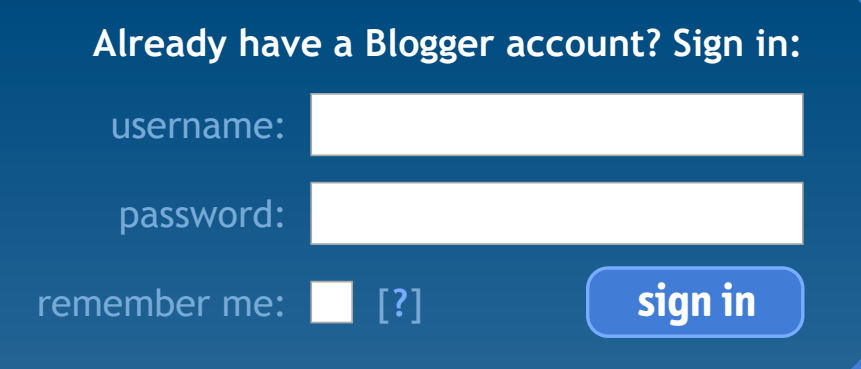

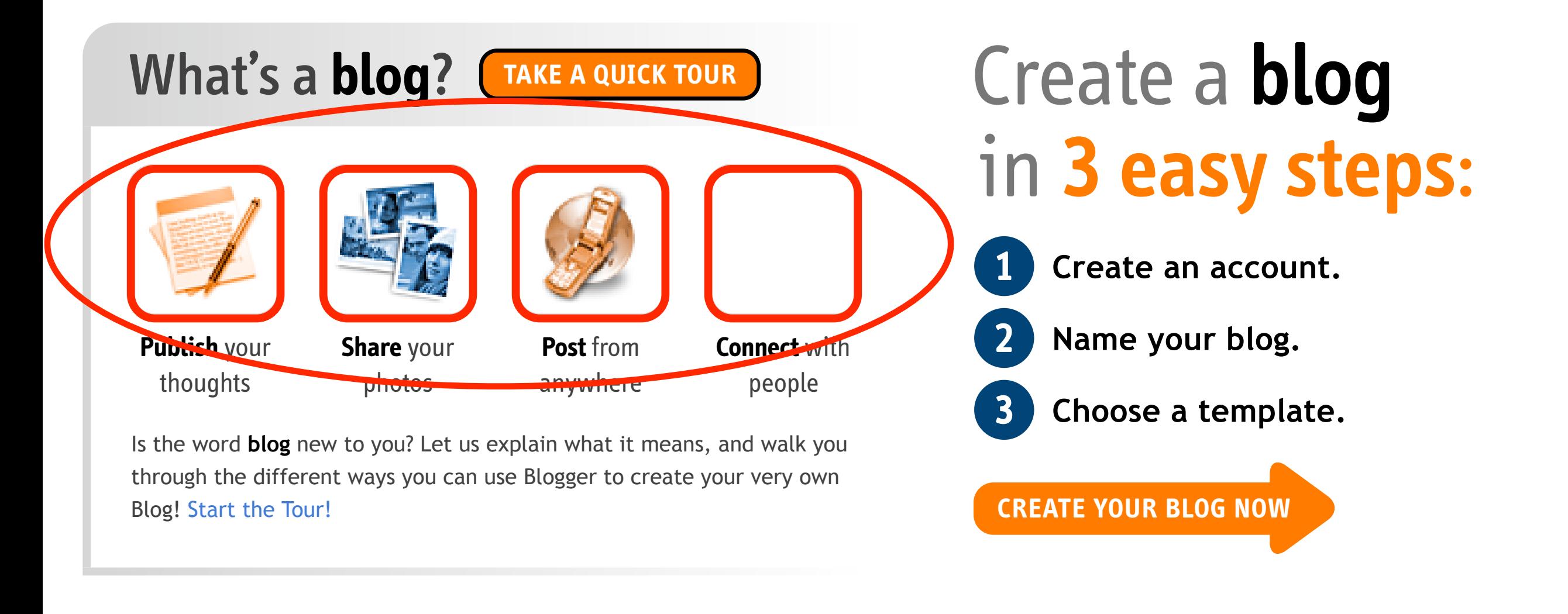

**Home** About Help Store Forgot your password? Copyright © 2000-2003 Pyra Labs

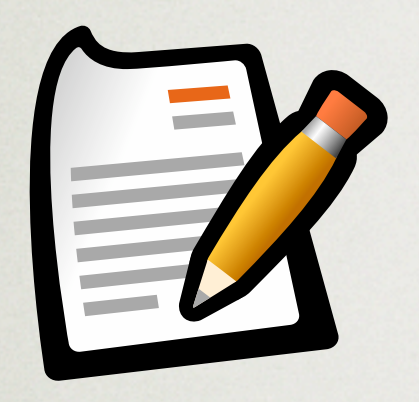

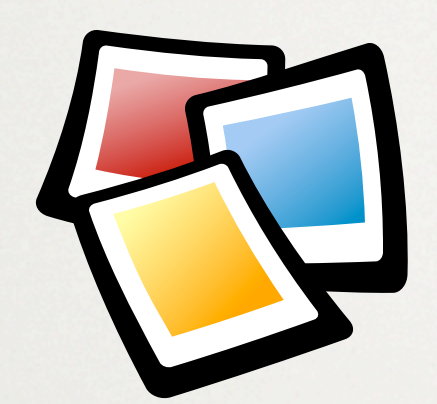

**Publish** your thoughts

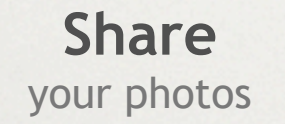

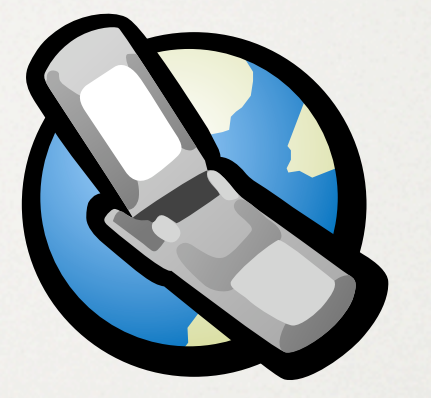

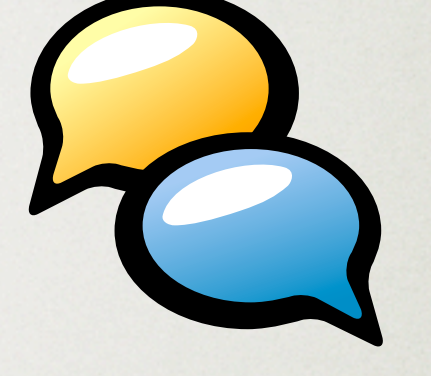

**Post** anywhere **Connect** with people

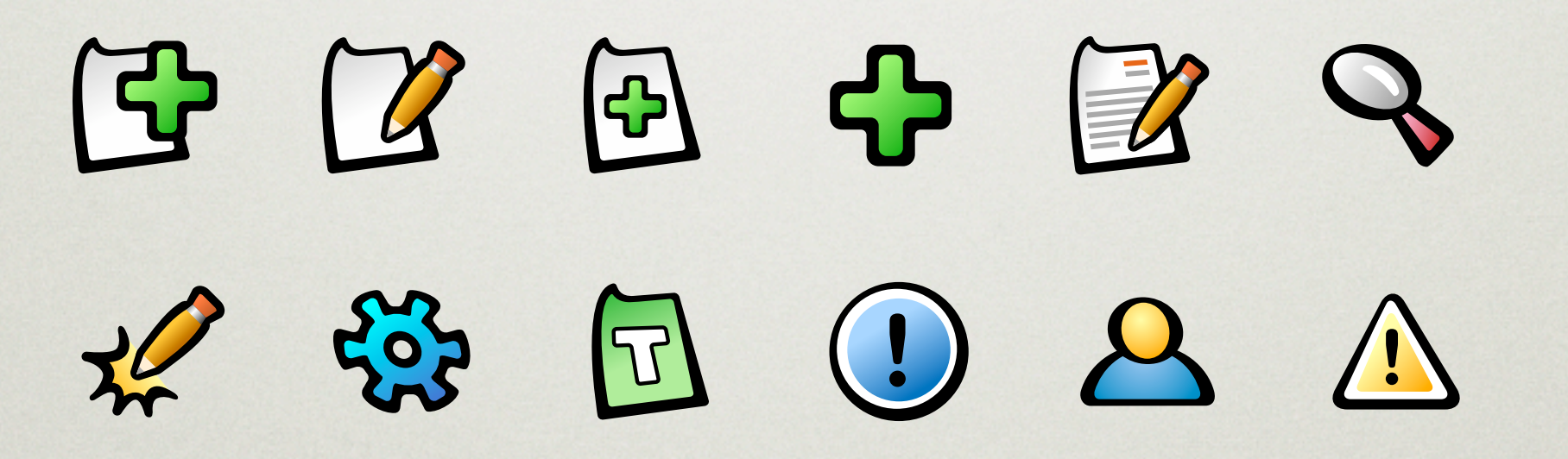

# building blocks

## template basics

## Phase 8: CSS

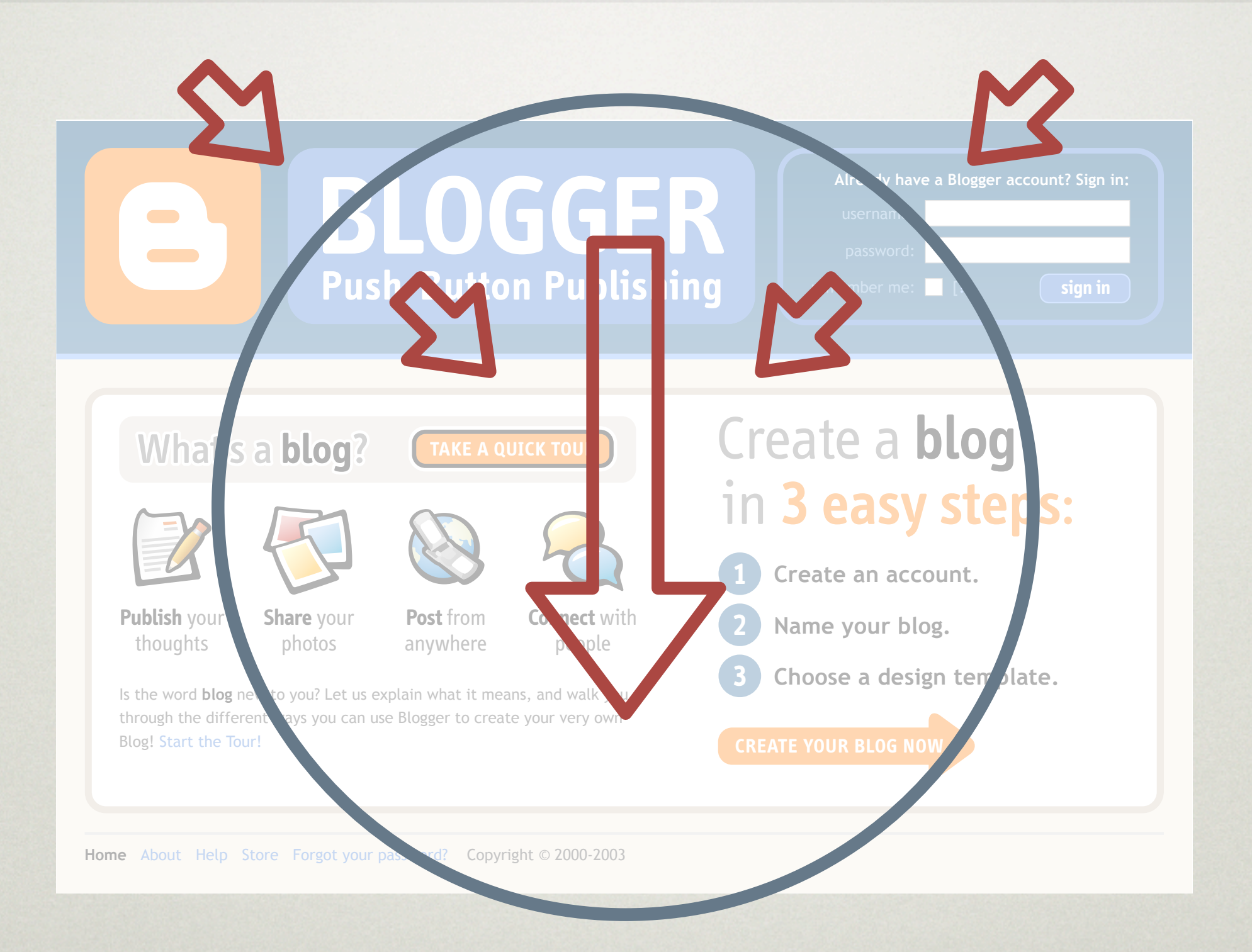

# Descendants make the change

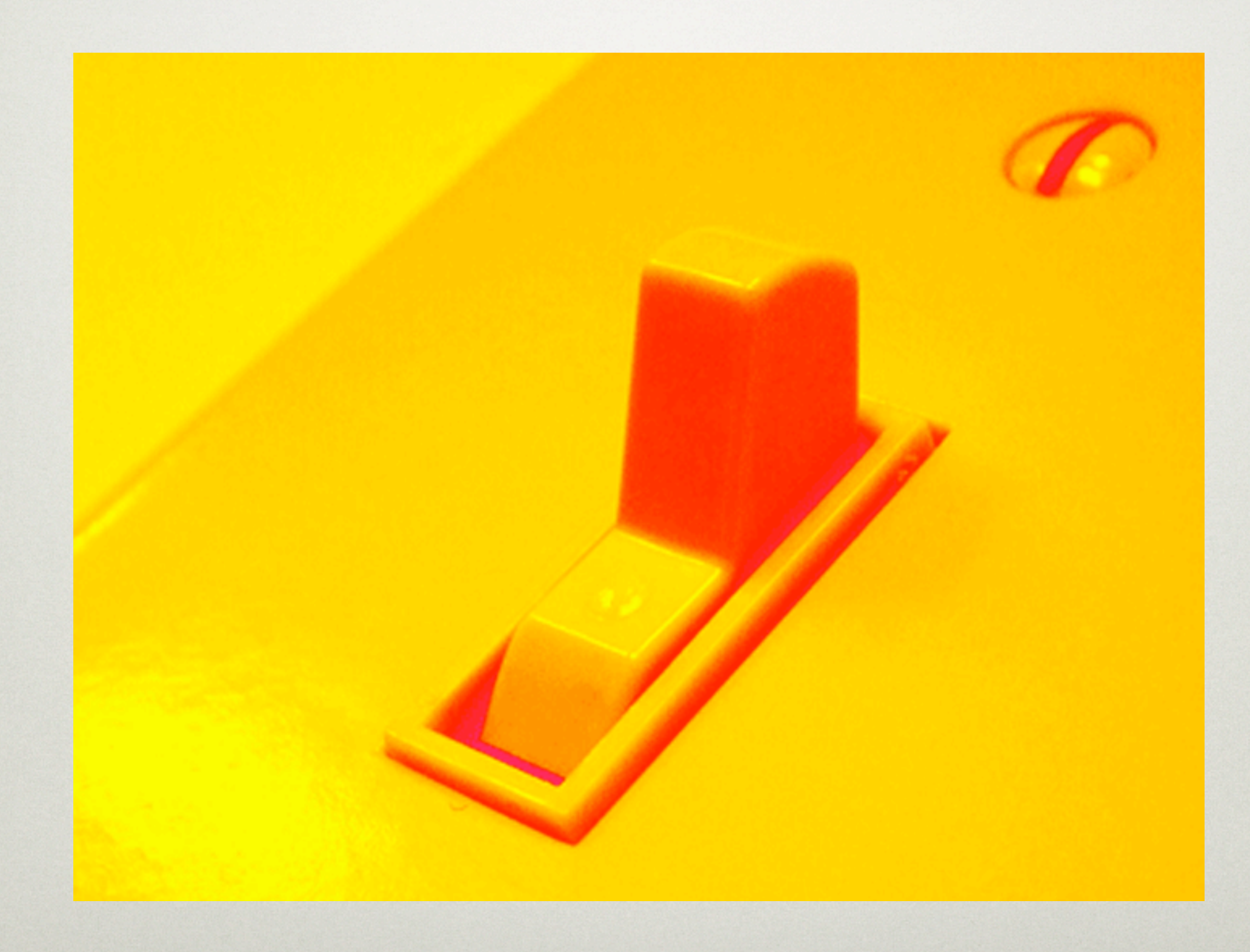

# Descendant selectors

- ★ Define rules for default case
	- #main { . . . }
- ★ Create rules that override the default
	- .exception #main { . . . }
- ★ Add that class/id to the body
	- <body class="exception">

# Column naming conventions

- $M = \text{main}$  $P = primary$
- $X =$ extra  $S =$  secondary
- MX = main | extra
- XM = extra | main
- PS = primary | secondary
- SP = secondary | primary

# Core templates

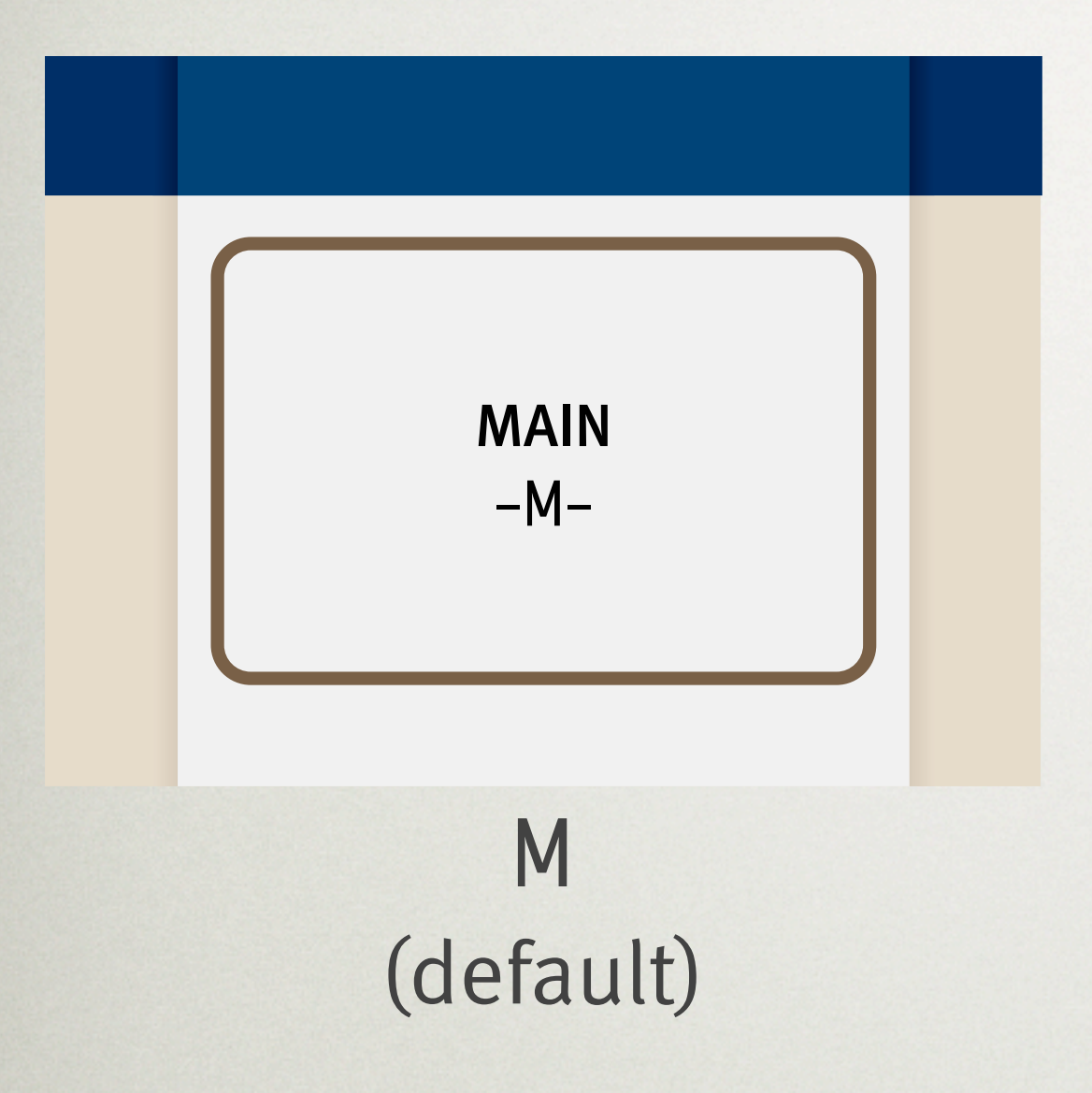

## <body>

#main { float: left; width: 100%; } #extra { display: none; }

# Core templates

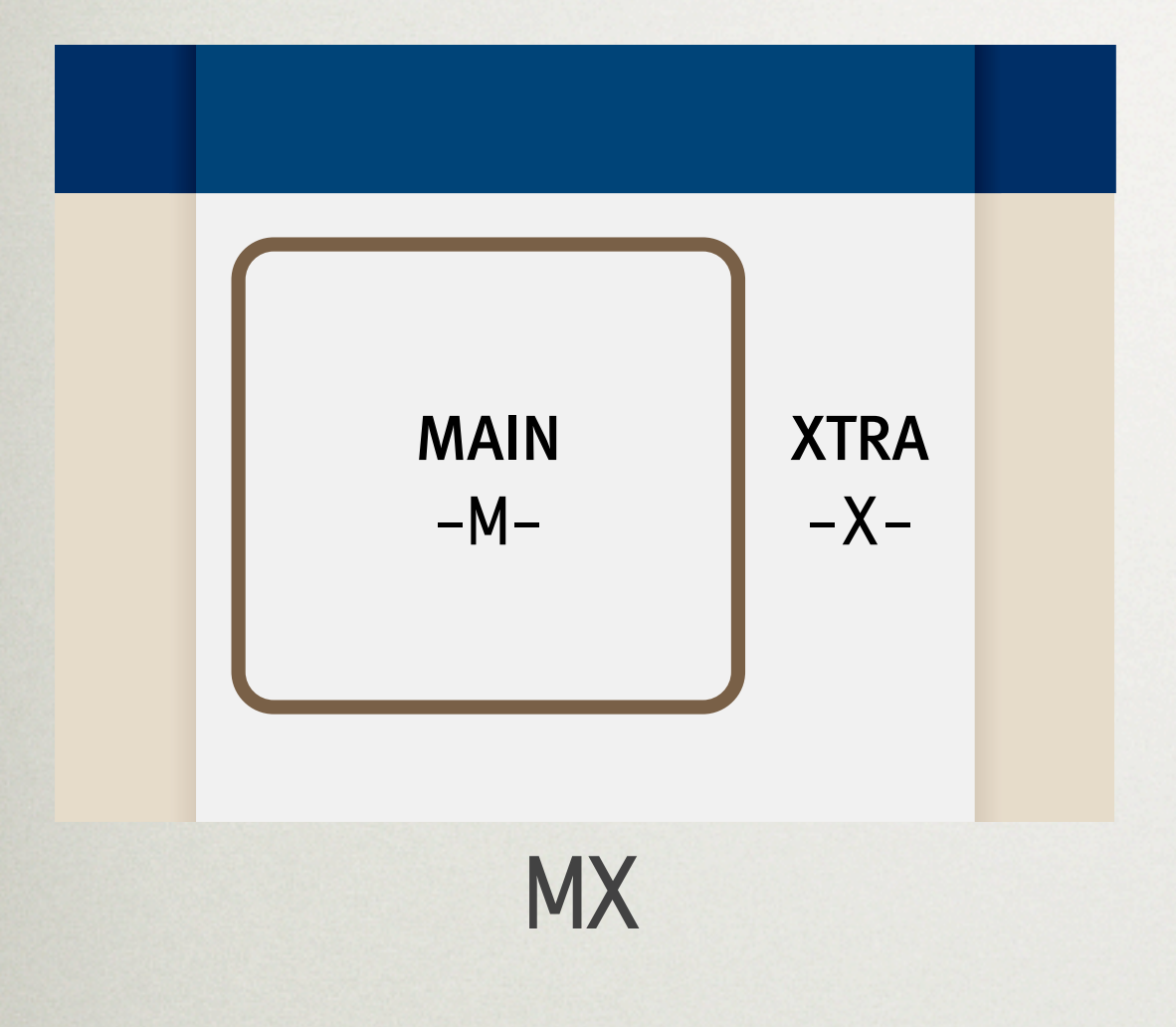

## <body class="mx">

.mx #main { float: left; width: 490px; } .mx #extra { float: right; width: 200px; display: block; }

# Further division

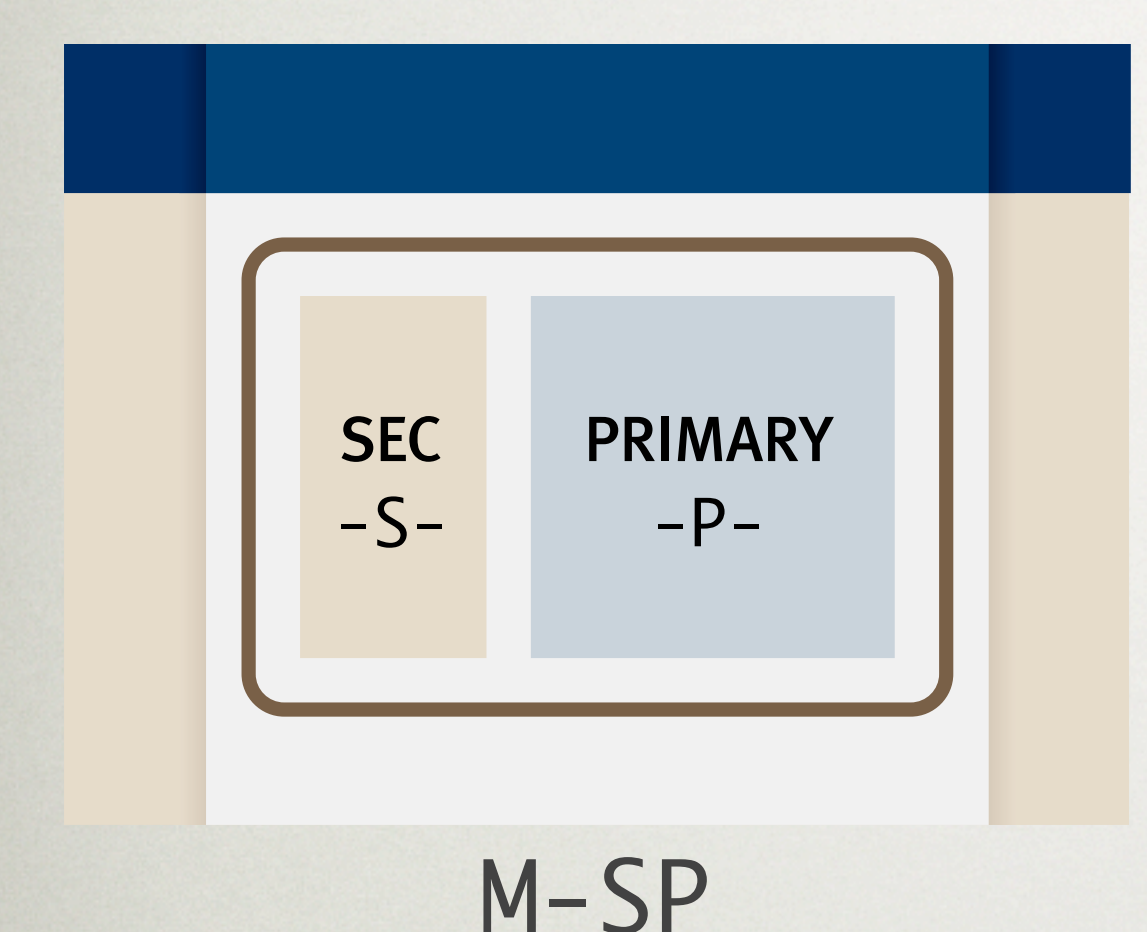

## <body class="m-sp">

.m-sp #primary { float: right; } .m-sp #secondary { float: left; margin-right: 20px; }

# Changing color schemes

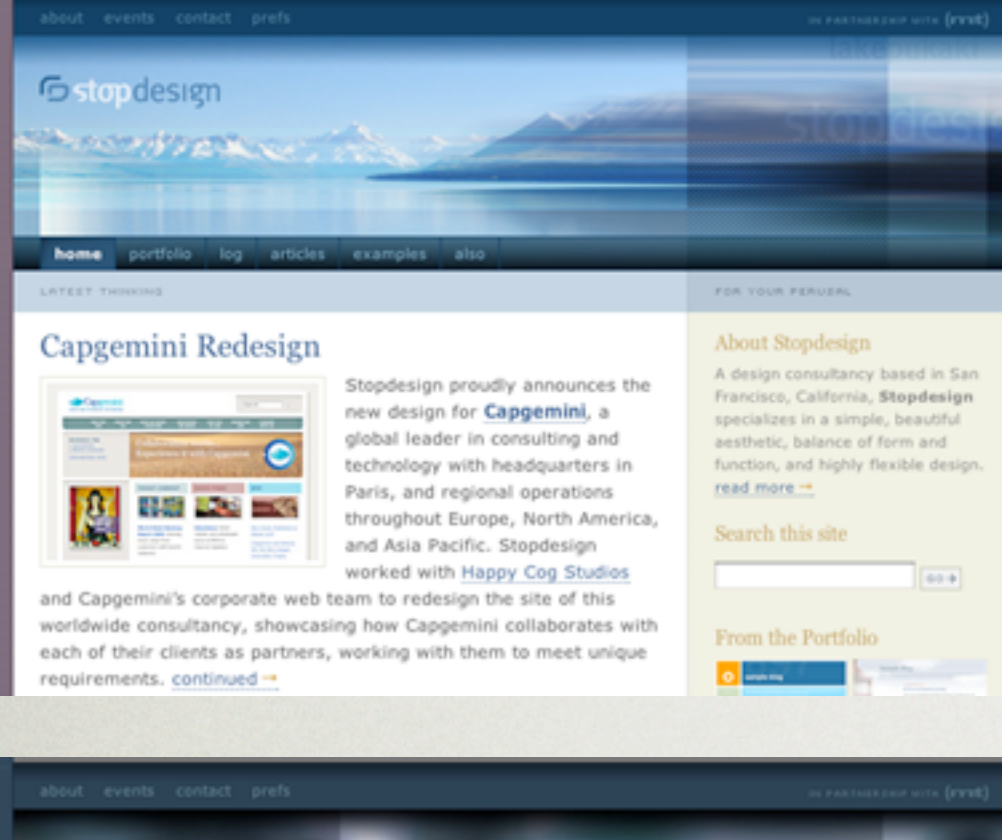

## <body class="cs1">

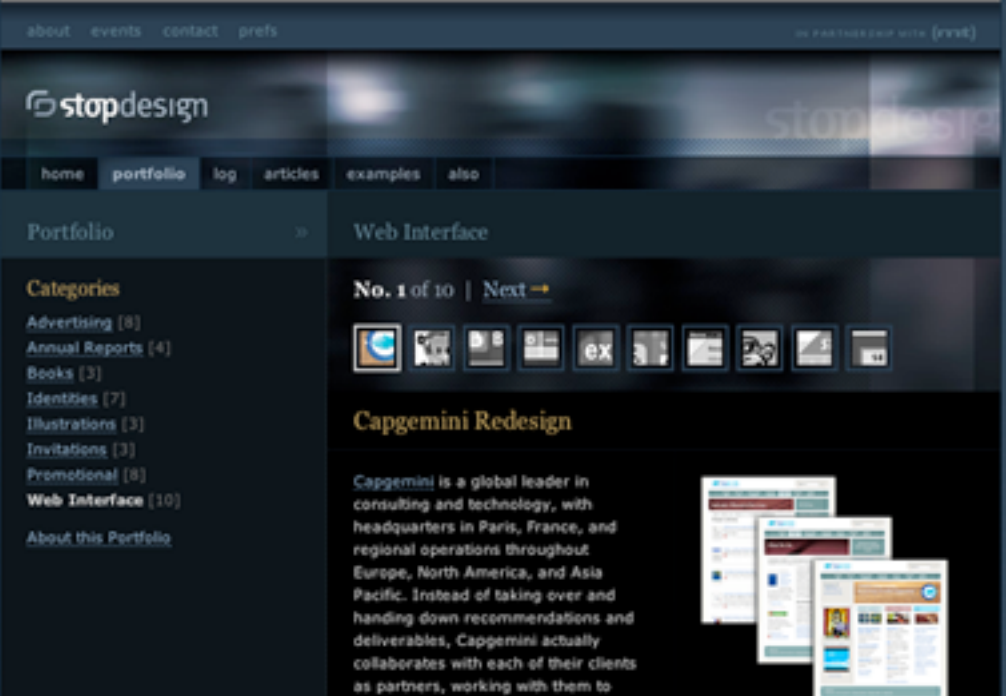

## <body class="cs2">

# Add a second (color) style sheet

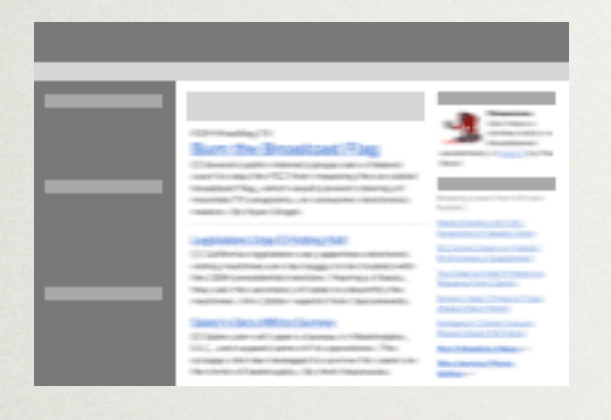

## index.html & default.css

Name: cs4

color.css Eolor 1: #f30<br>Color 2: #fc0<br>**+** (only contains color information)

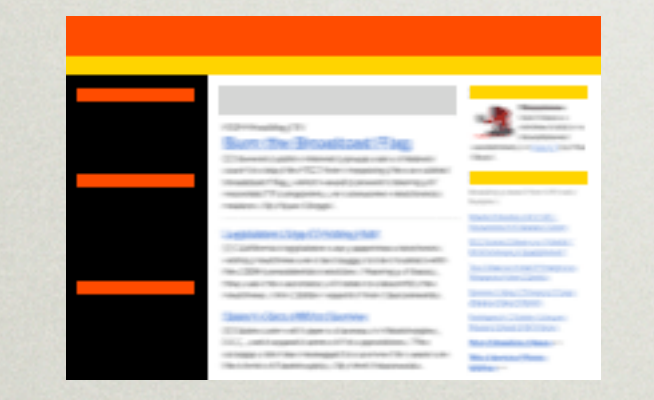

## default.css & color.css (combined makes color scheme)

**=**

# sweating the details

a mother's work is never done

# T-design

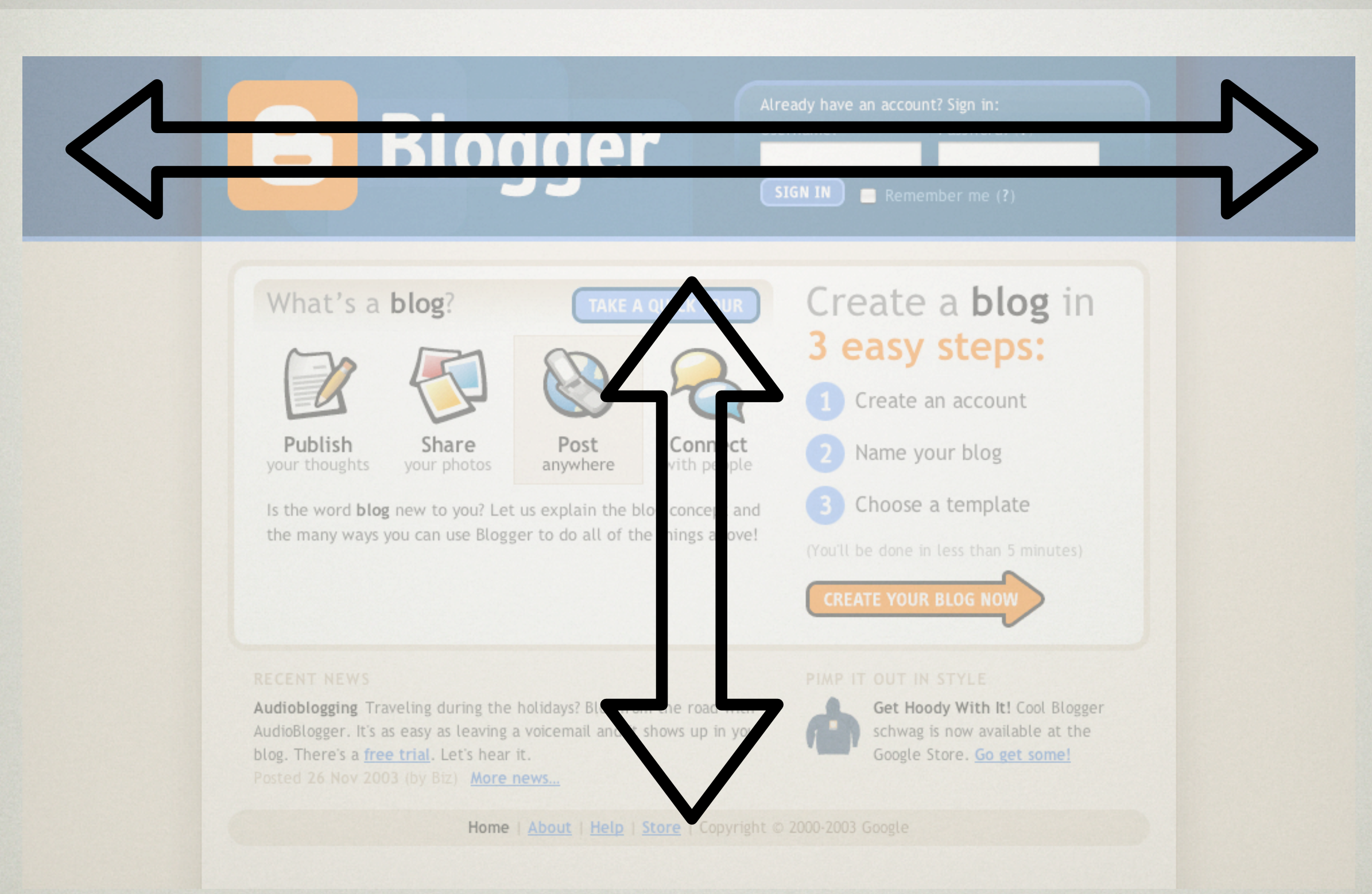

# Header: border offsets

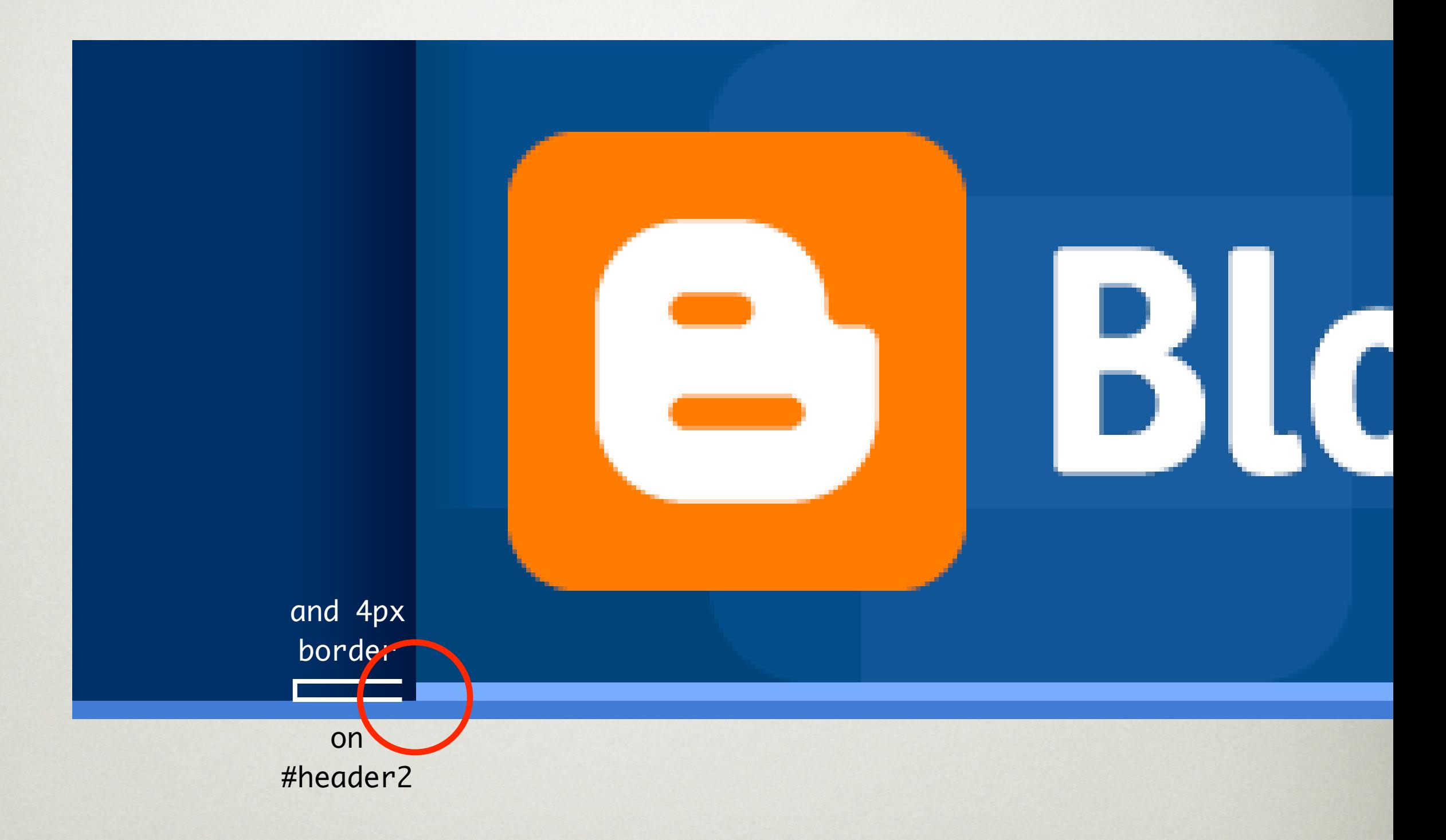

## Header: border offsets

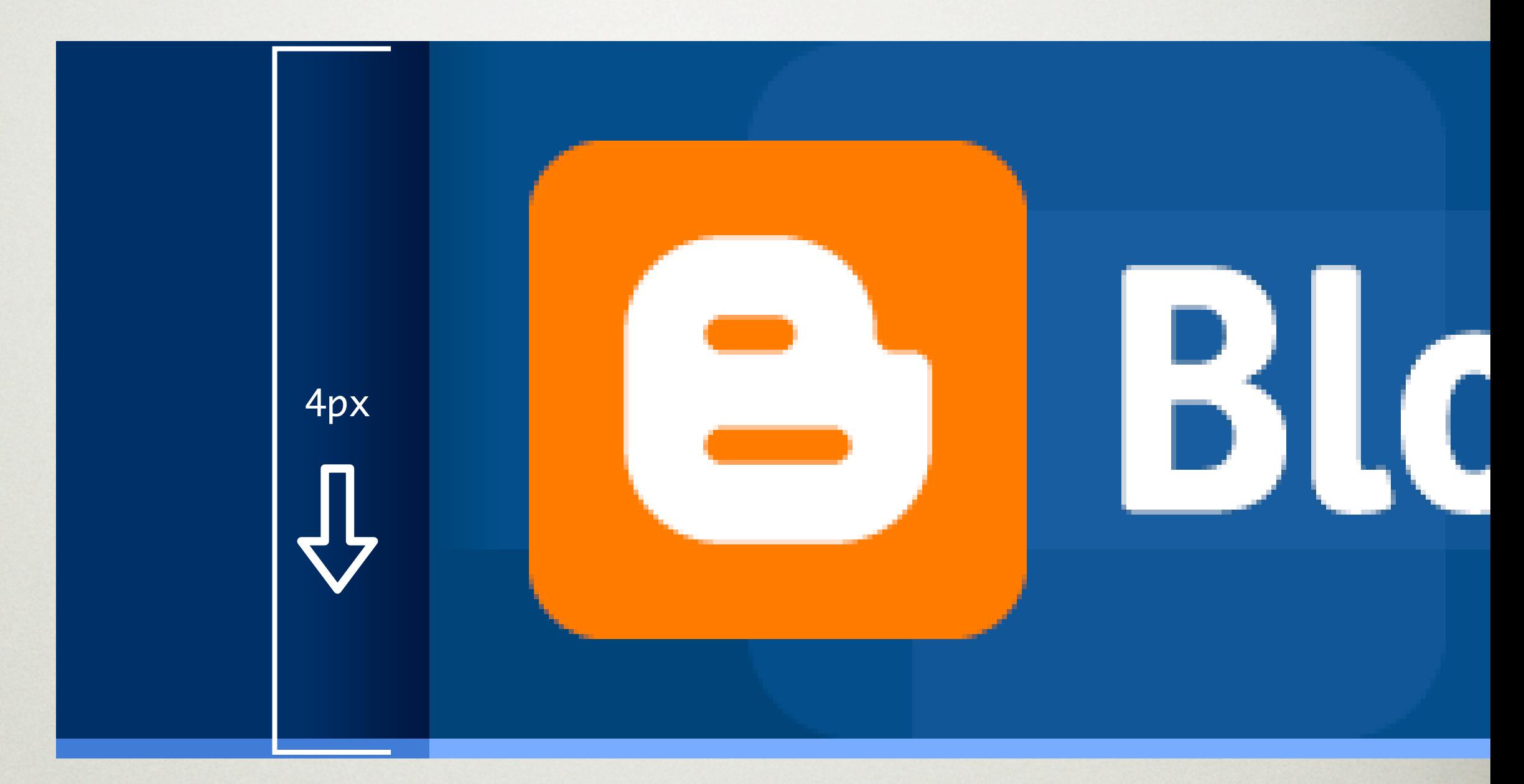

#header2 { position: relative; top: 4px; }

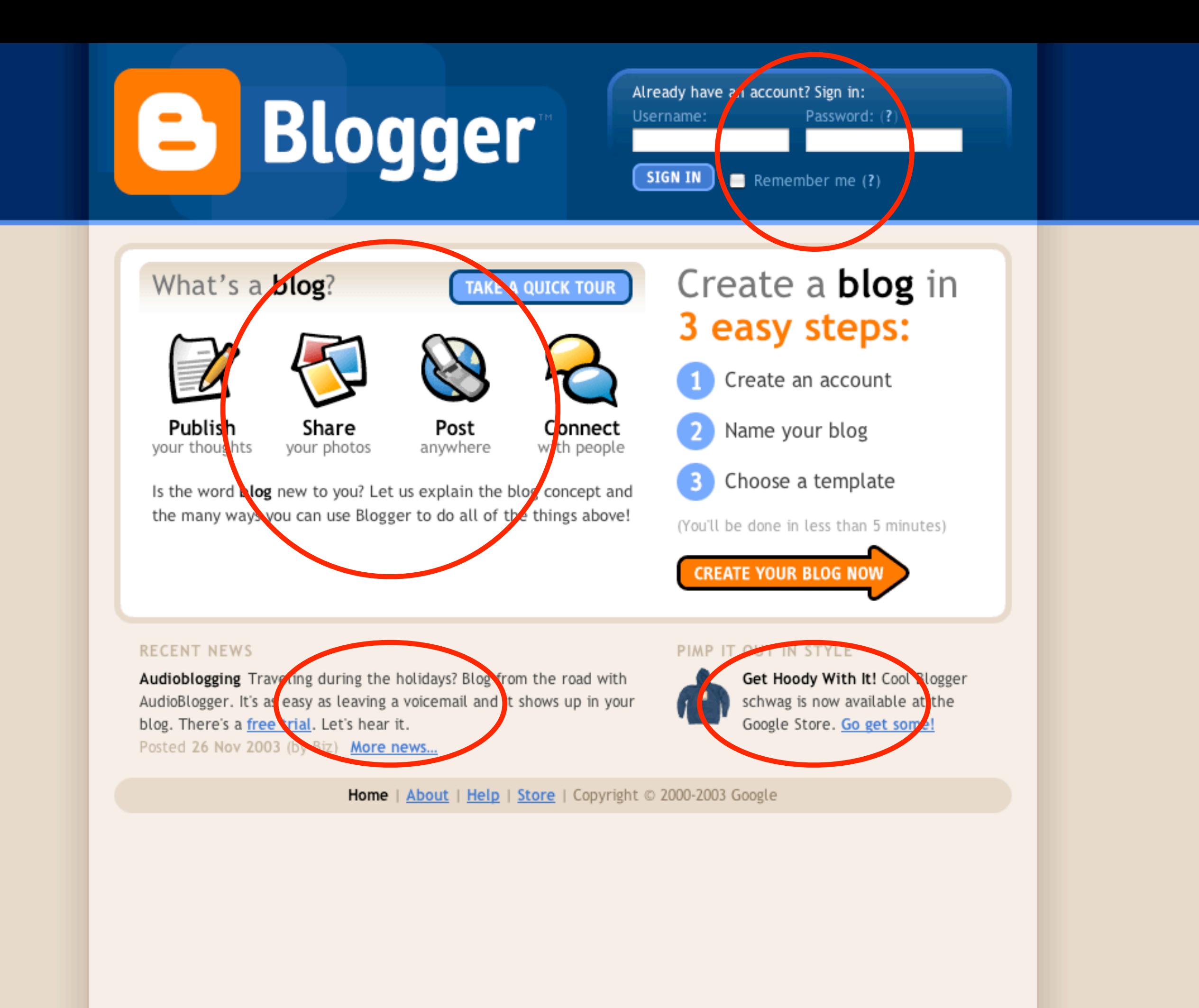

- 
- 
- **Post** anywhere
- 

**TAKE A QUICK TOUR** 

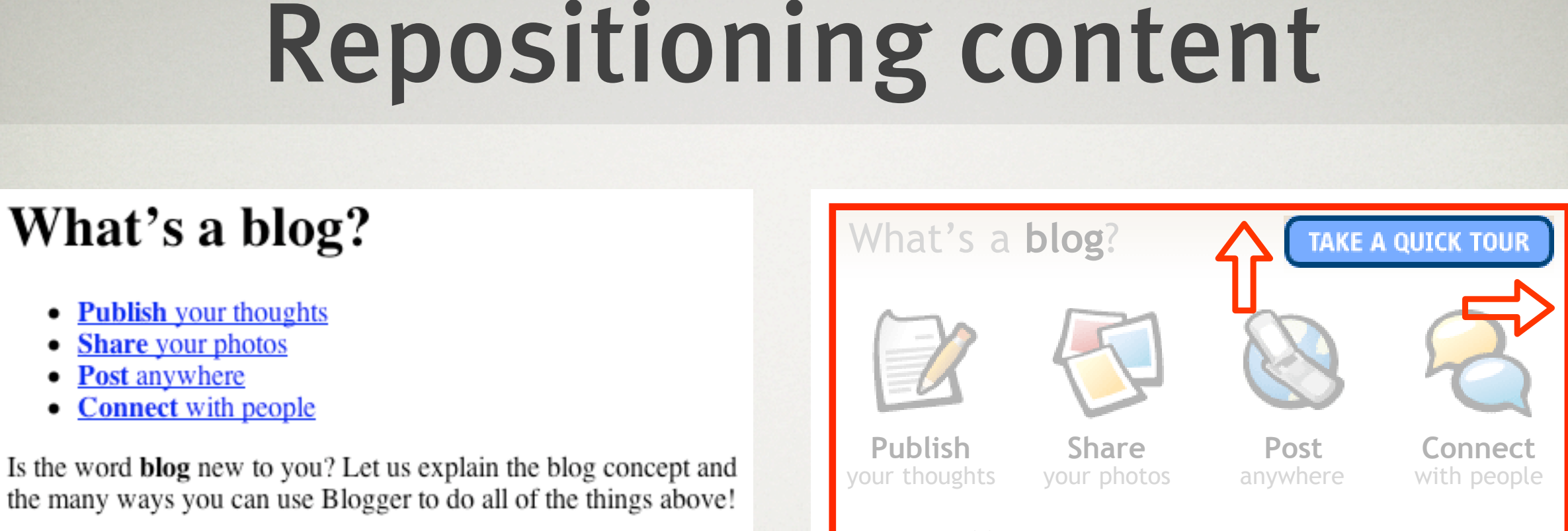

Is the word **blog** new to you ? Let us explain the blog concept and the many ways you can use Blogger to do all of the things above!

```
Audioblogging RECENT NEW
              #btn-tour {
              mosition, decolute
              position: absolute;Home
 right: 10px;
sitioning content3
             #primary {
                position: relative;
                }
                top: 6px;
                width: 145px;
                height: 28px;
                }
```
# Setting up the list

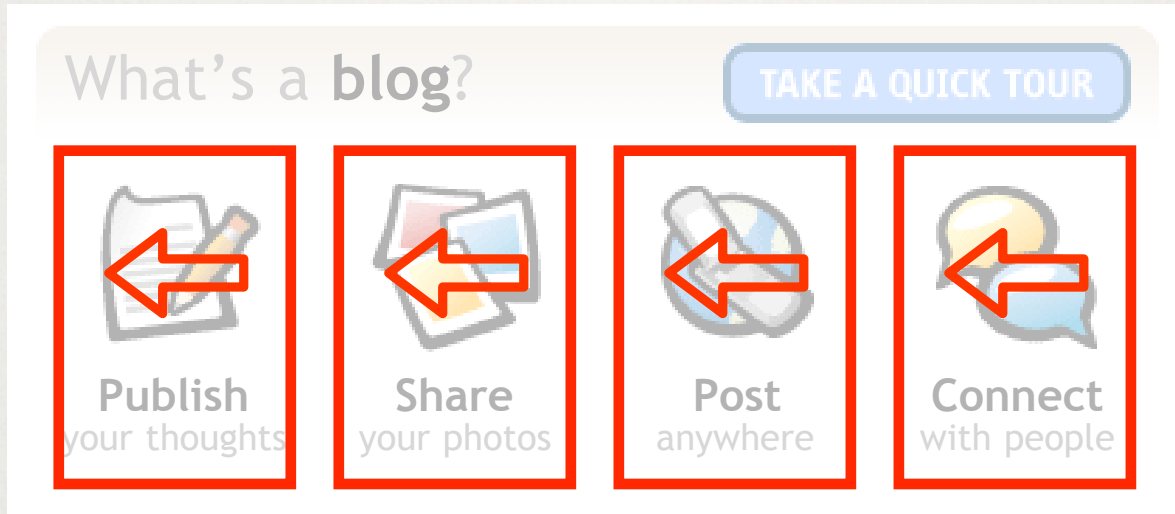

Is the word **blog** new to you? Let us explain the blog concept and the many ways you can use Blogger to do all of the things above!

```
Audioblogging
Traveling during the holidays? Blog from the road with
width: 98px;
text-align: center;
 your blog. There's a free trial. Let's hear it.
 Posted 26 Nov 2003 (by Biz) More news…
#primary li {
    float: left;
   }
```
# Setting up the list

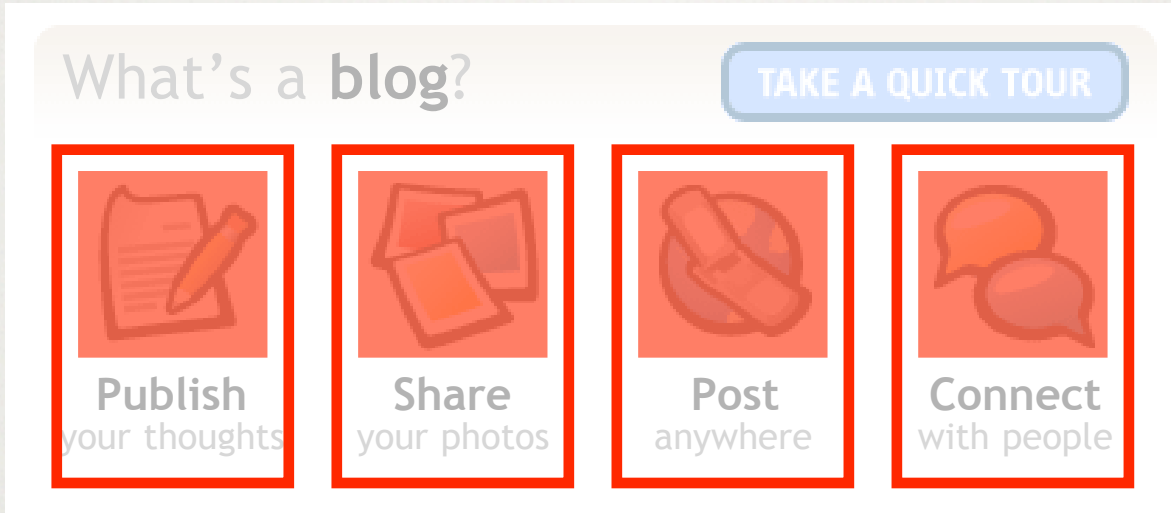

Is the word **blog** new to you? Let us explain the blog concept and the many ways you can use Blogger to do all of the things above!

```
#primary li a {
   display: block;
width: 86px;
height: 2.5em;
padding: 75px 6px 6px;
 text-decoration: none;
   color: #666;
  }
Audio E. Jen,
Posted 26 Nov 2003 (by Biz) More news…
              Home | About | Help | Store | Copyright © 2000-2003 Google
```
line-height:

1.2em

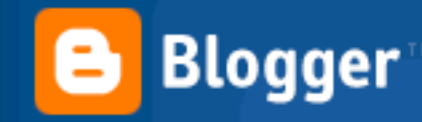

### **Featured Blogs**

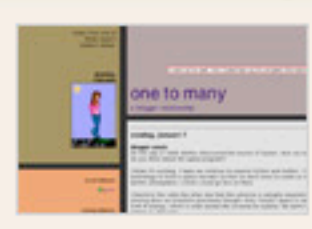

### one to many

Ma quande lingues coalesce, li grammatica del resultant lingue es plu simplic e regulari quam ti del coalescent lingues.

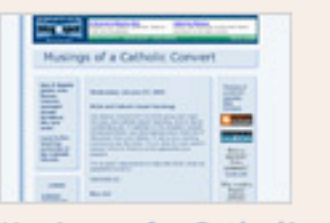

Musings of a Catholic Convert Ma quande lingues coalesce, li grammatica del resultant.

View more featured blogs...

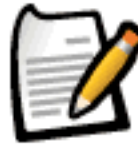

 $\overline{?}$ 

### **Publish** your thoughts

A blog is a web page made up of usually short, frequently updated posts that are arranged chronologically-like a what's new page or a journal. The content and purposes of blogs varies greatly-from links and commentary about other web sites, to news about a company/person/idea, to

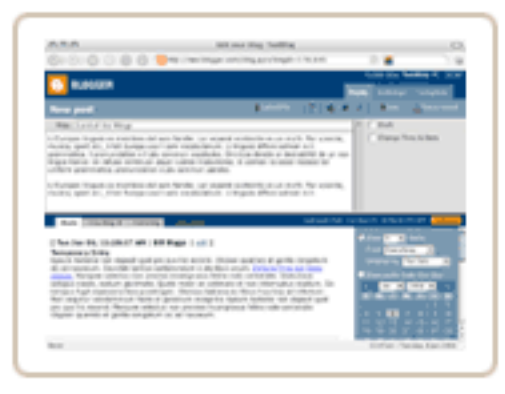

diaries, photos, poetry, mini-essays, project updates, even fiction.

Blog posts are like instant messages to the web.

Many blogs are personal, "what's on my mind" type musings. Others are collaborative efforts based on a specific topic or area of mutual interest. Some blogs are for play. Some are for work. Some are both.

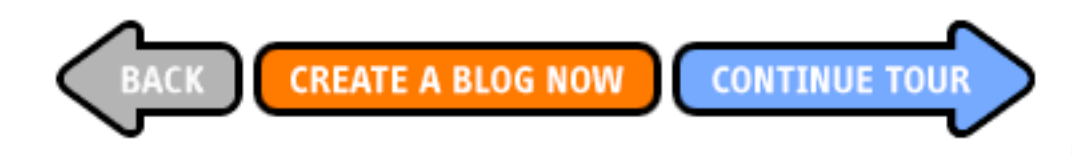

Home | About | Help | Store | Copyright © 2000-2003 Google

# around a corner

## and through a door

# Rounded-corner boxes

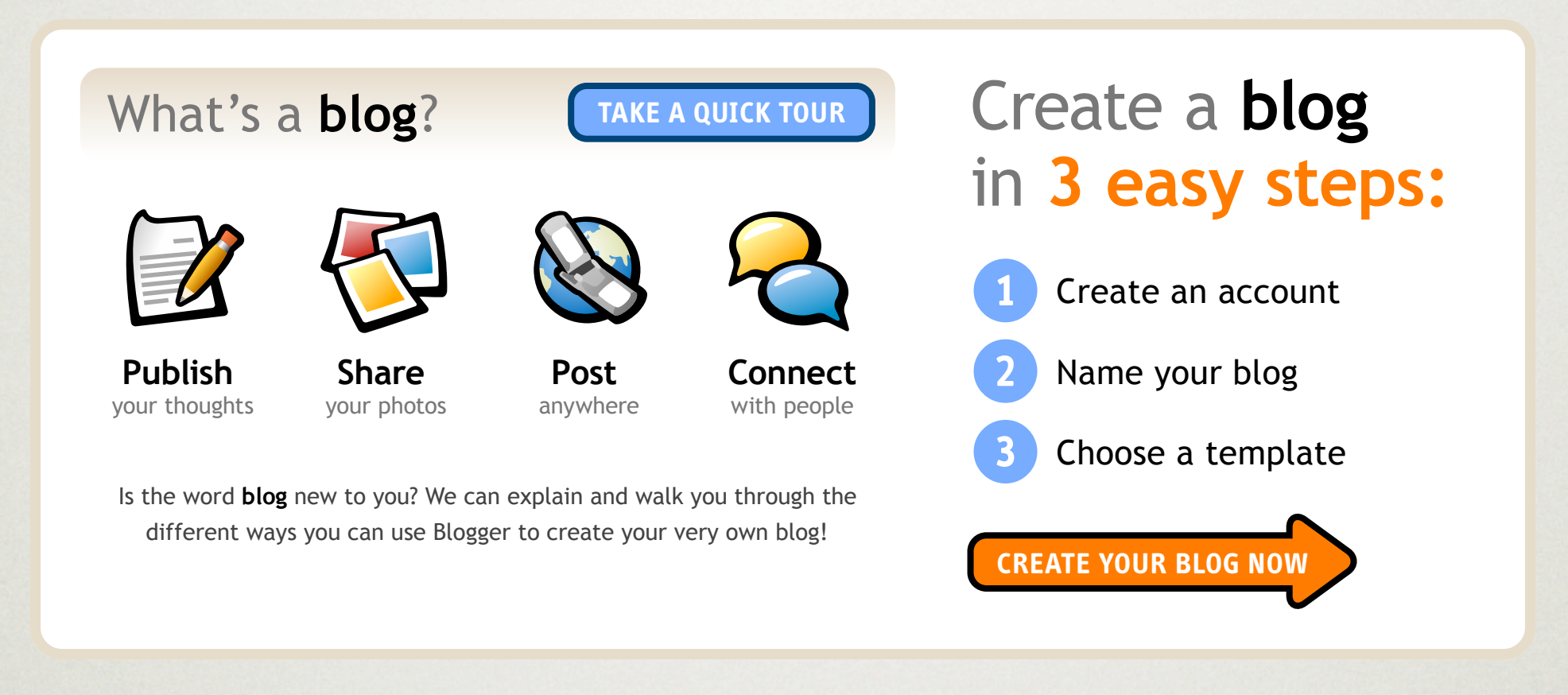

### **Featured** Blogs

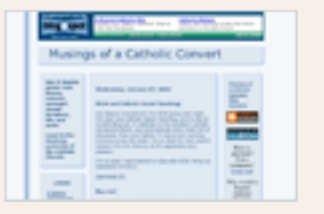

**Musings of a Catholic Convert** Ma quande lingues coalesce, li grammatica del resultant.

**View more featured blogs »**

### **Featured** Blogs e to many

## **one to many**

Ma quande lingues coalesce, li grammatica del resultant lingue.

### **View more featured blogs »**

# Sliding Doors

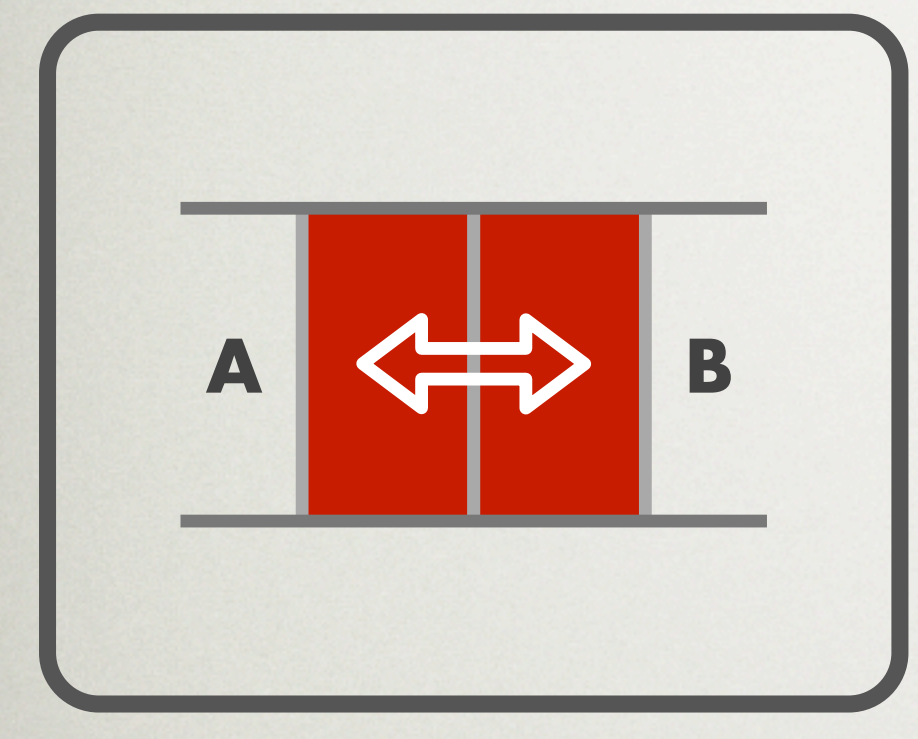

### DESCRIPTION:

Use of two background images which "slide" together or apart

Illusion of ONE image that expands and contracts with text size

example 1: original example 2: angular example 3: deco

# Sliding doors explained

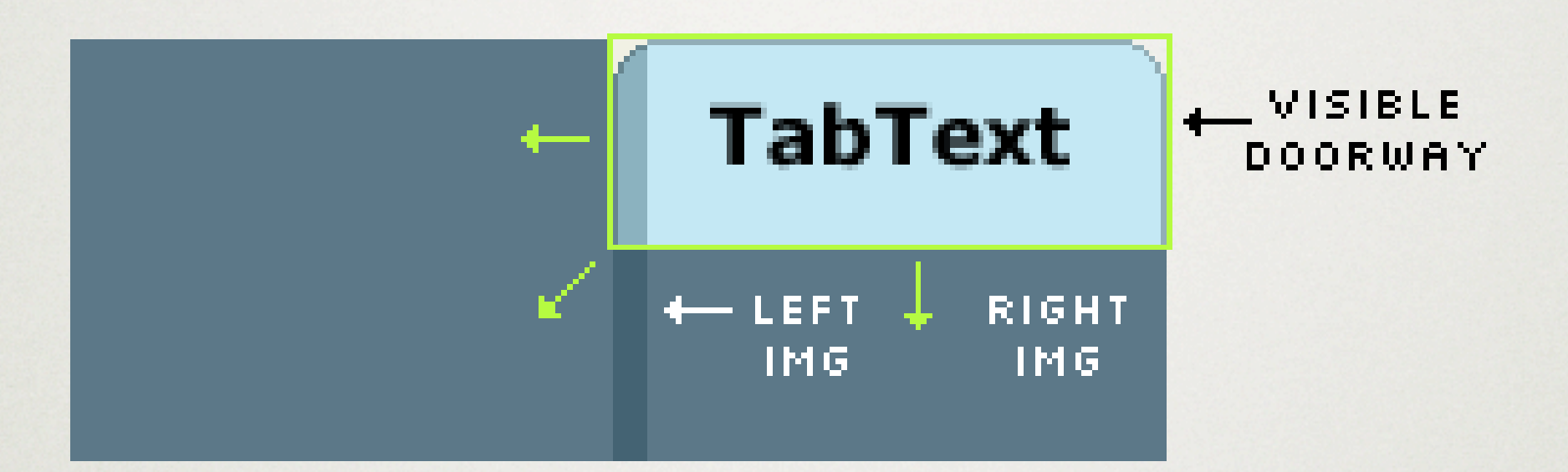

## When text grows, doorway expands, images slide apart, more of each image revealed

# Sliding doors turned sideways

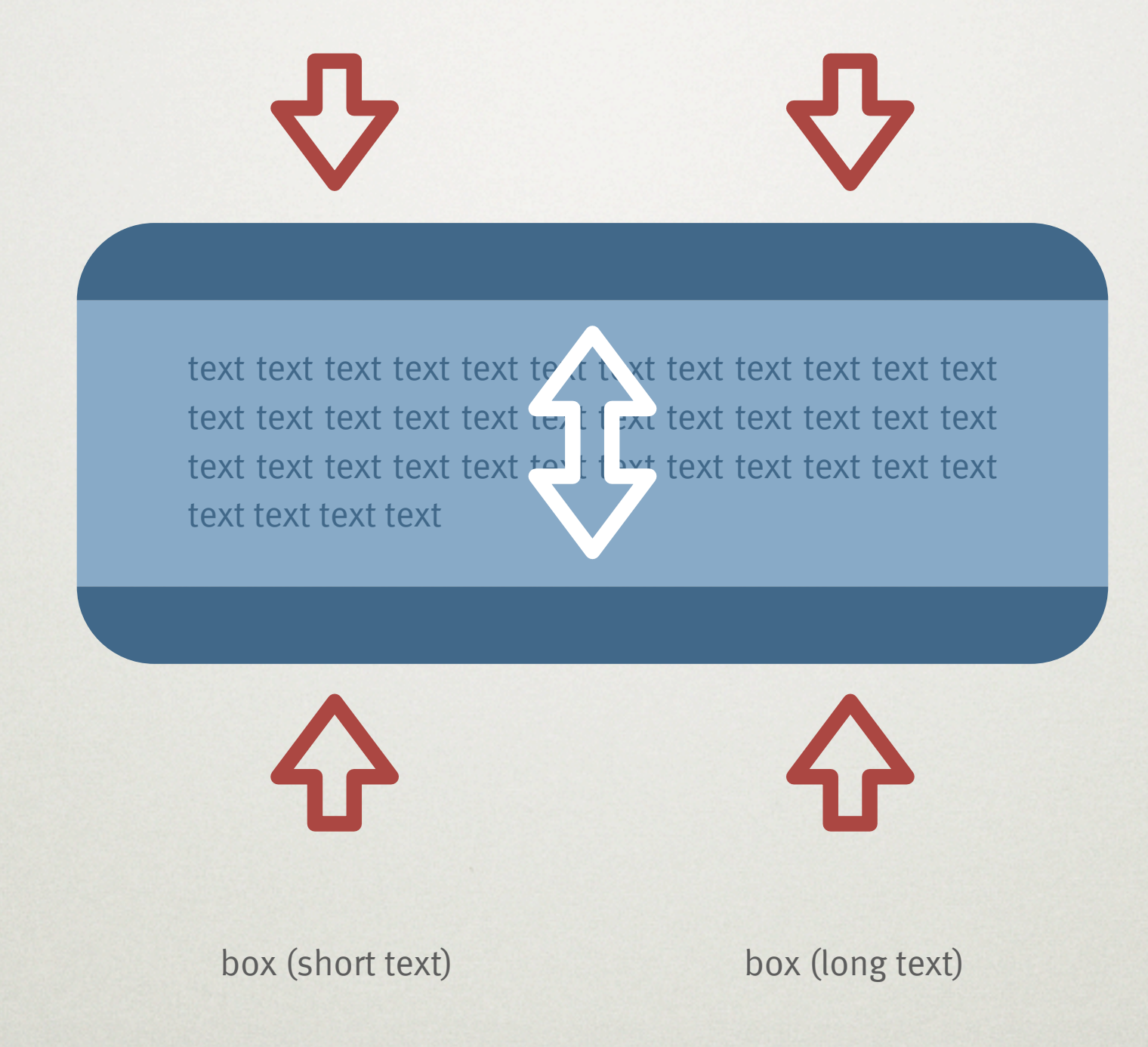

# Module styling

### Blogger **News** .mod {

**17 Dec 2003** If "Yes" is selected, your blog may appear in the Blogger directory and recently updated list. If you'd rather keep your blog private, select "No." **Note:** Private does not mean the page will actually be protected on your server - that's up to you.

**12 Dec 2003** Each time you publish your blog, it will be automatically FTP'd to your web server. Enter your FTP server information here. For example: "ftp.yoursite.com". If you do not have a web site with FTP access, go.

**News archives »**

```
 background: url("../img/bg_mod_bot.gif")
    no-repeat left bottom;
  padding-bottom: 6px;
 }
.mod2 {
  background: url("../img/bg_mod_top.gif")
     no-repeat left top;
  padding-top: 6px;
  }
.mod3 {
  border: solid #E1D4C0;
  border-width: 0 2px;
  padding: 2px 10px;
  }
```
# remote rollovers

## check these out

# Remote rollovers

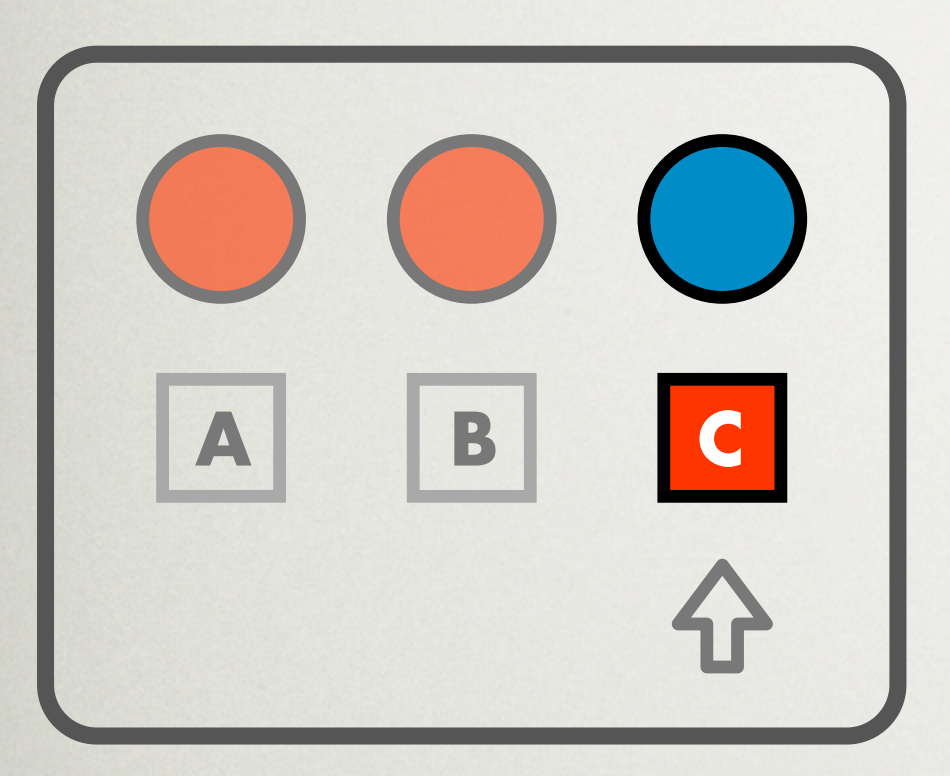

## DESCRIPTION:

Control rollover state of one element remotely with another element

### Home > Bowman Photos > Hong Kong

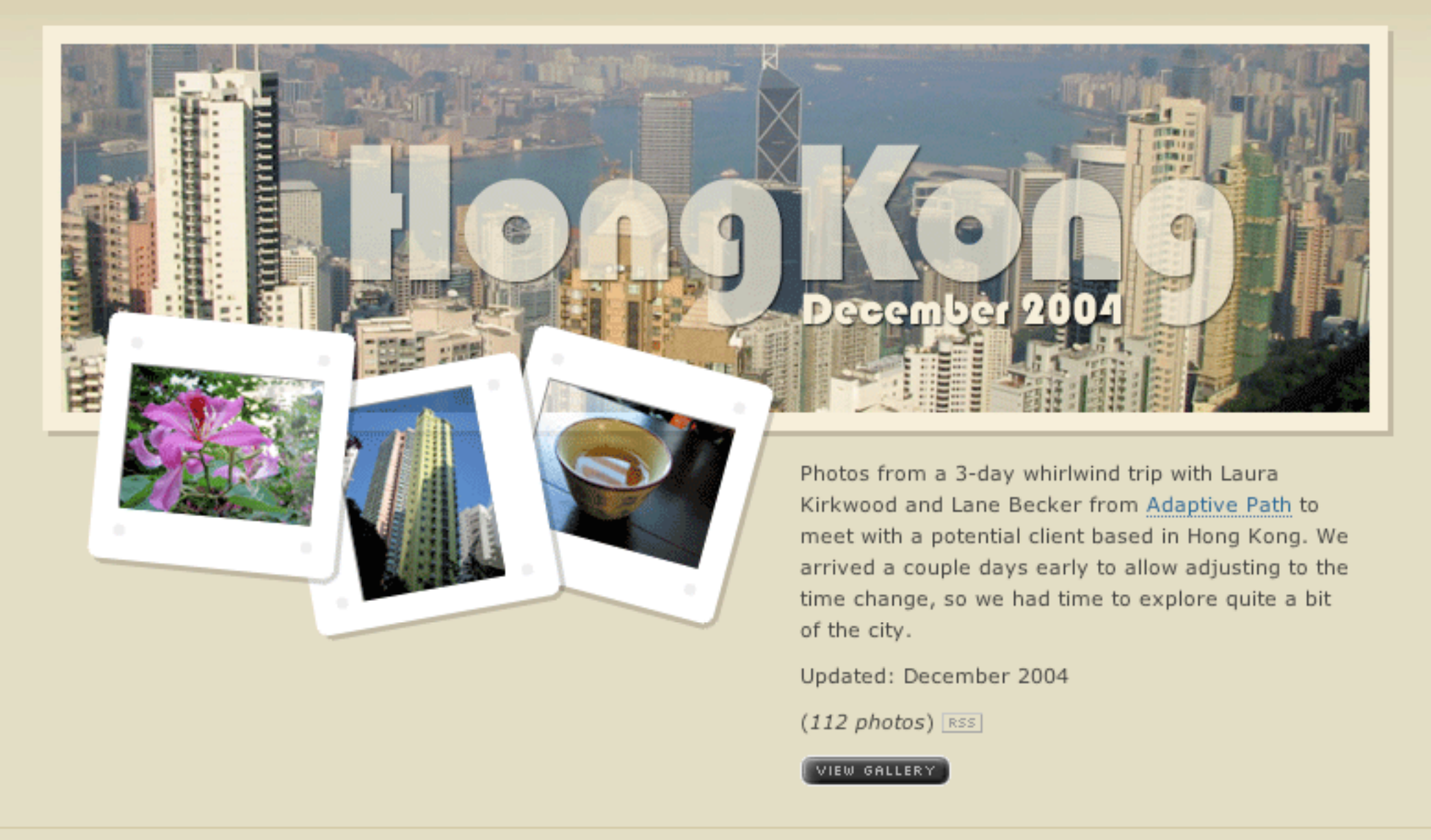

© Copyright 2001-05 Douglas Bowman. Use without permission prohibited. Hosted by DreamHost Note for IE5 users

## dbowman.com/photos

# How single-image rollovers work

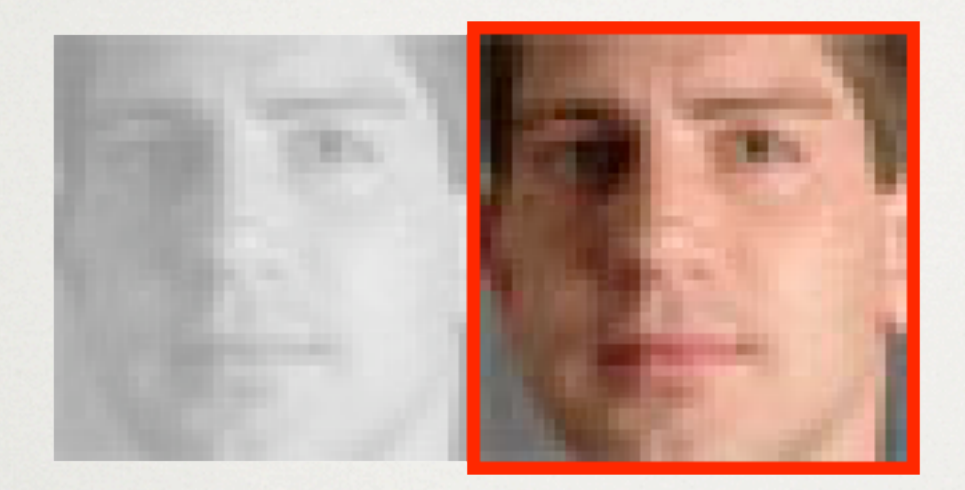

## manupulate revealed portion with background position

a:hover { background-position: -160px 0; }

stopdesign.com/present/eg/ap/lane.html

# How remote rollovers work

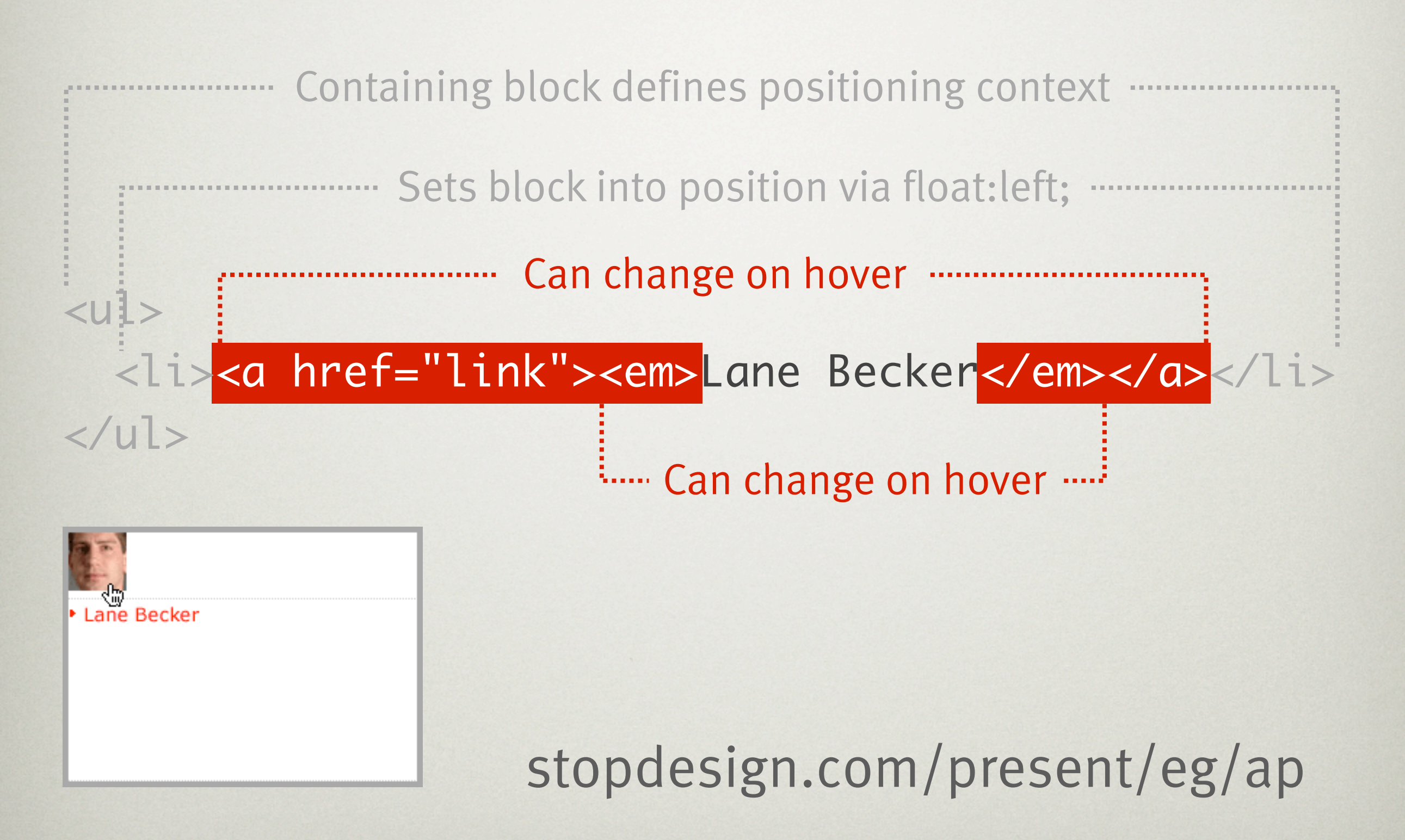

# help!

## when things go very very wrong

# Troubleshooting CSS

ader { ackground-image: pattern.c ont: 150% bold Trebuchet M olor: 660000;

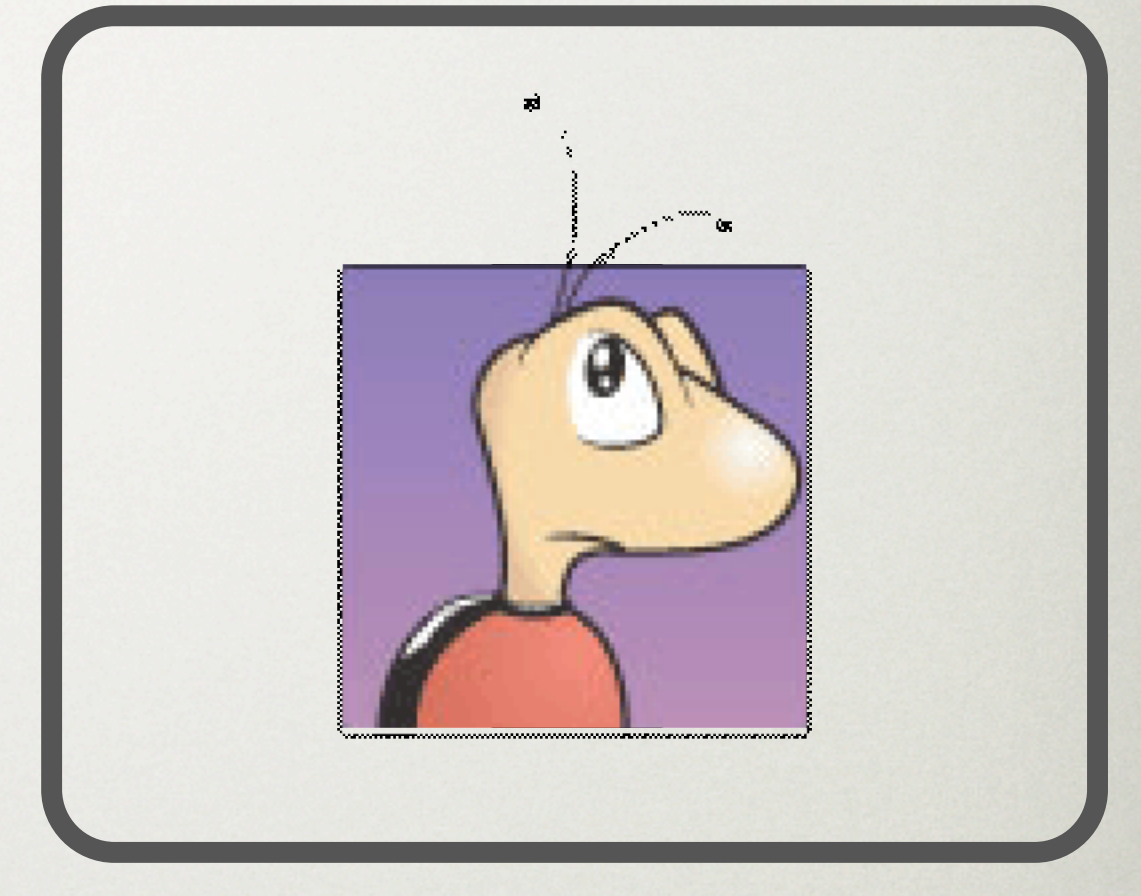

★ Validate

★ Don't start with IE

Code error Browser bug

# Other possibilities

- ★ Box model values
- ★ Validate HTML
- ★ Inheritance issue
- ★ Cascade

## ★ Turn to the community

# Layout problems (floats)

# If it's not floated, float it.

# If it's floated, un-float it.

# How? vs Why?

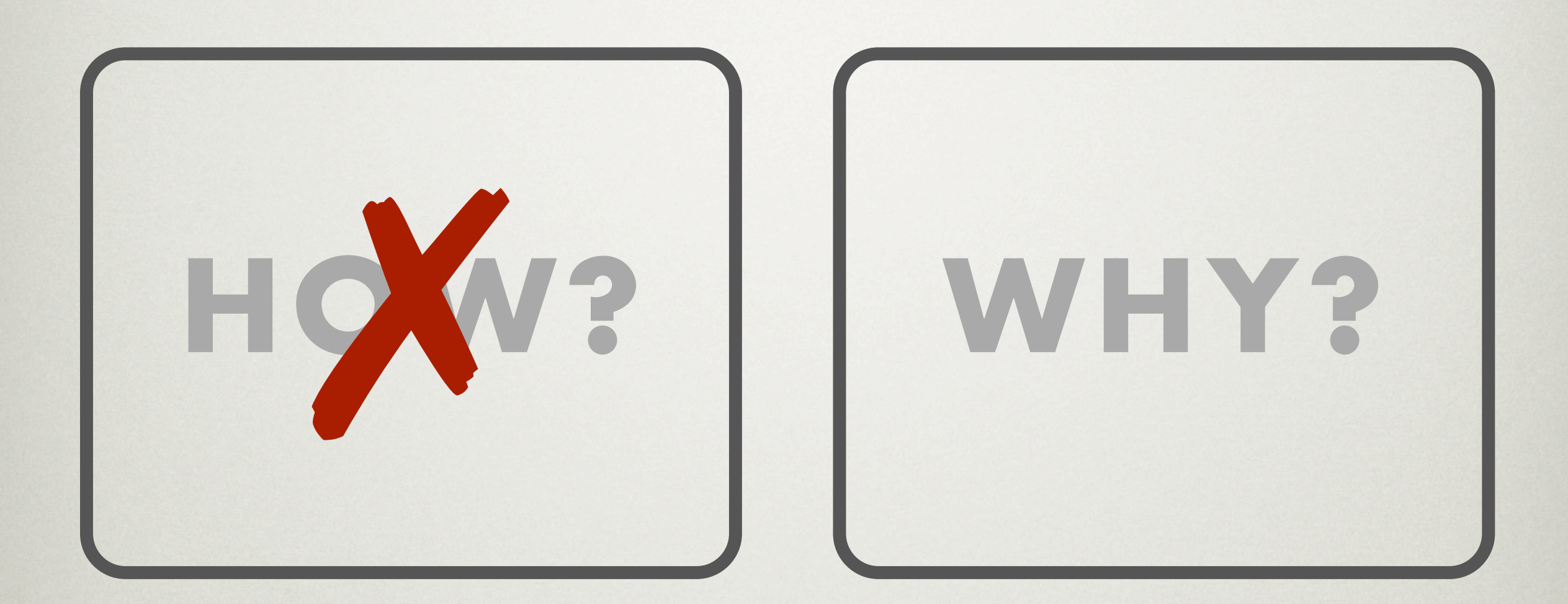